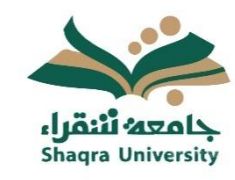

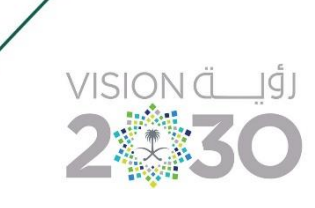

هذا الدليل خاضع للمراجعة والتحسين المستمر.

# دليل المراسل*ا*ت الإدارية (الرسمية).

**اإلصدار األول** 1443**هـ** 2022**-م** 

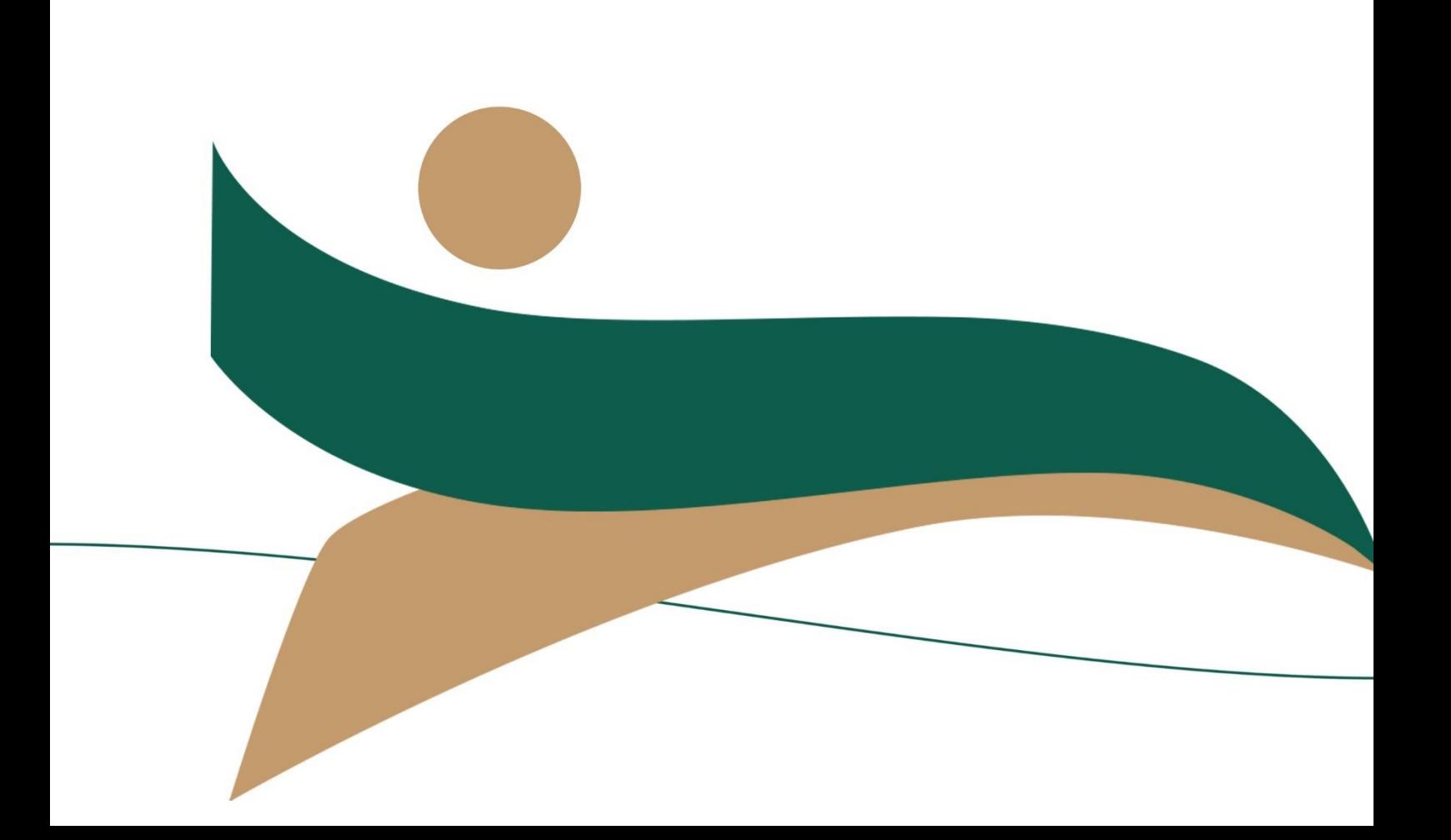

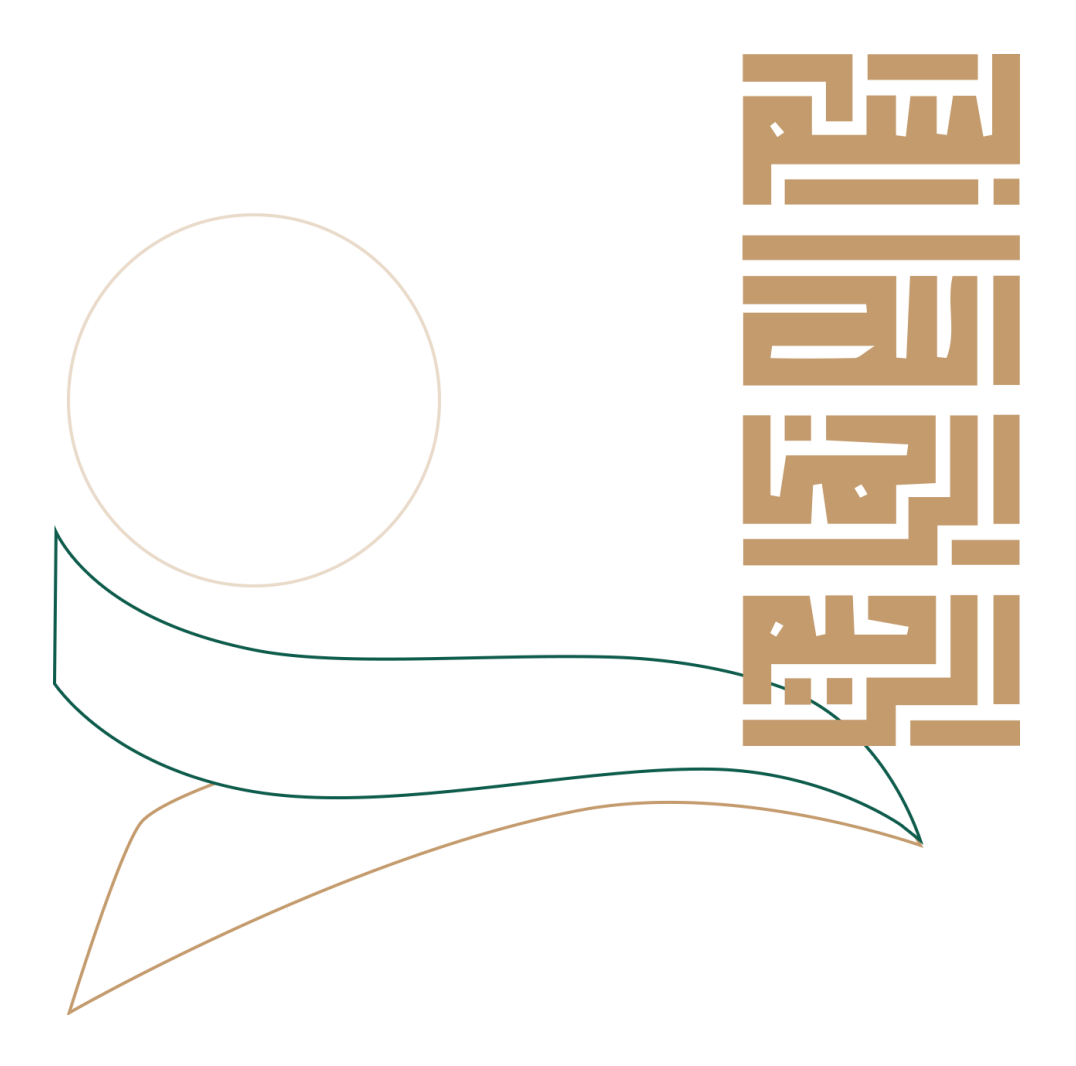

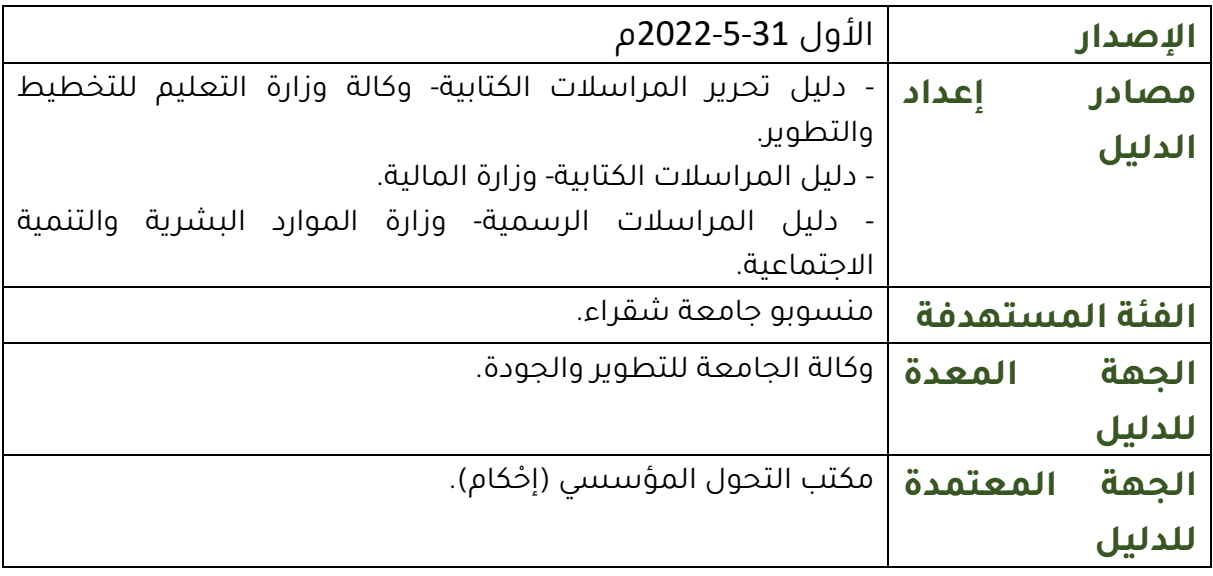

## **المحتويات**

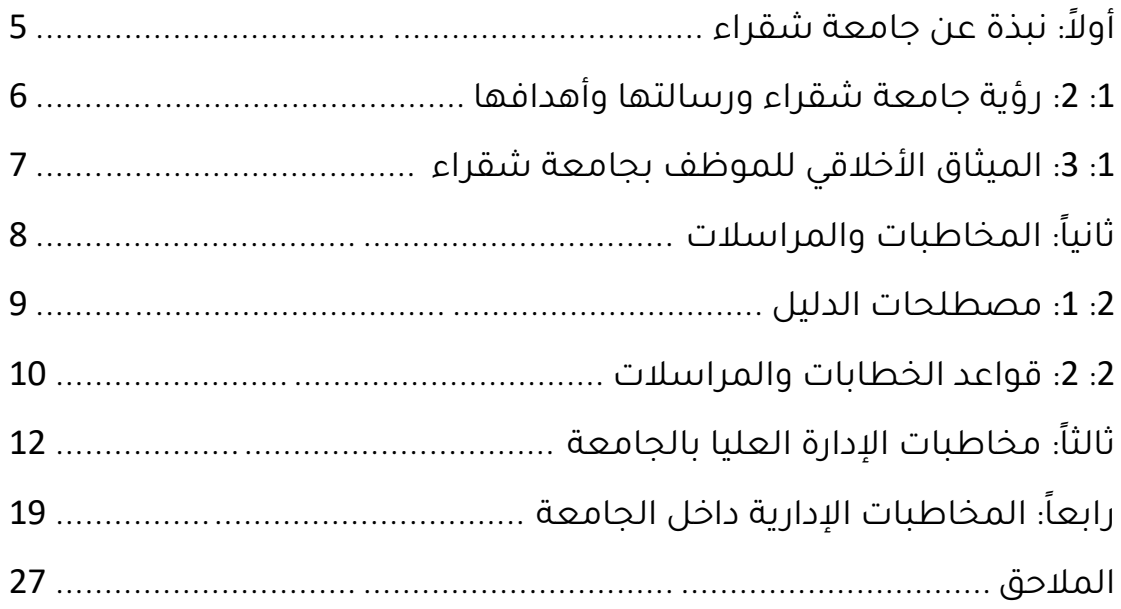

## **ال: نبذة عن جامعة شقراء أو**

#### **:**1:1 **نشأة الجامعة**

تعد جامعة شقراء من أحدث الجامعات السعودية التي صدر القرار السامي الملكي بإنشائها، حيث صدر المرسوم الملكي الكريم رقم )/7305 م ب وتاريخ 1430/9/3هـ( بإنشاء جامعة شقراء.

يقع المقر الرئيس للجامعة بمدينة شقراء وتضم الجامعة حاليًا أكثر من عشرين كلية موزعة في عدة محافظات ومراكز وهي: شقراء، والقويعية، والدوادمي، وساجر، وضرماء، وعفيف، والمزاحمية، وثادق والمحمل، وتضم، هذه الكليات العديد من الأقسام الأكاديمية، التي تمنح مختلف الدرجات العلمية في التعليم العالي للتخصصات النظرية والتطبيقية والهندسية والطبية والتقنية؛ إذ تغطي هذه التخصصات مدينة شقراء والمحافظات التابعة لها، وتبلغ مساحة الحرم الجامعي للمدينة الجامعية (13 مليونًا و707 آلاف و436 مترًا مربعًا). وقد بلغ عدد طالب الجامعة 28112 طالبًا وطالبة، وبلغ عدد أعضاء هيئة التدريس ومن في حكمهم 1337عضواً، وبلغ عدد الموظفين 987 موظفاً وموظفة. كما تشكّلت في الجامعة منظومة إدارية بالإضافة للمنظومة الأكاديمية المتكاملة، ففيها (5) وكالات، و(10)عمادات مساندة، إضافة إلى اإلدارات والوحدات مثل إدارة التعاون الدولي ووحدة الوعي الفكري، ووحدة اإلرشاد األكاديمي والنفسي، وجميعها تركز وظائفها الأساسية على دعم العملية التعليمية التي تقدمها الجامعة للطالب والطالبات بمختلف المستويات الدراسية، وخدمة الجامعة والمجتمع بجميع فئاته وأفراده، لتلبية احتياجات سوق العمل السعودي بالقطاعين العام والخاص.

وفي الجامعة انتهت المرحلة الأولى من البنية التحتية للكليات والعمادات ، وكذلك إسكان أعضاء هيئة التدريس، وتم تشغيل عدد من مباني كليات الطالبات في عدد من كليات الجامعة في مختلف المحافظات مثل: ثادق، وحريمالء، وضرماء، والقويعية، وشقراء، والدوادمي، وعفيف، وال زال العمل جاريًا على تجهيز مباني الكليات للطالب. ولقد قامت الجامعة ببناء العديد من القاعات الدراسية والمرافق المؤقتة لتلبية احتياجات الأقسام الأكاديمية والكليات واإلدارات المختلفة في كليات الطالب.

## **:**1 **:**2 **رؤية جامعة شقراء ورسالتها وأهدافها**

#### **رؤية الجامعة**

تعليم متميز، بحث علمي مؤثر، مجتمع حيوي.

#### **الرسالة**

بناء كفاءات متخصصة ومميزة تواكب متغيرات سوق العمل من خالل برامج تعليمية تنافسية، وكوادر مؤهلة في بيئة أكاديمية وبحثية جاذبة، وأنظمة فاعلة، وشراكات مجتمعية مثمرة.

## **القيم الحاكمة**

✓ تلتزم الجامعة بالقيم التالية:

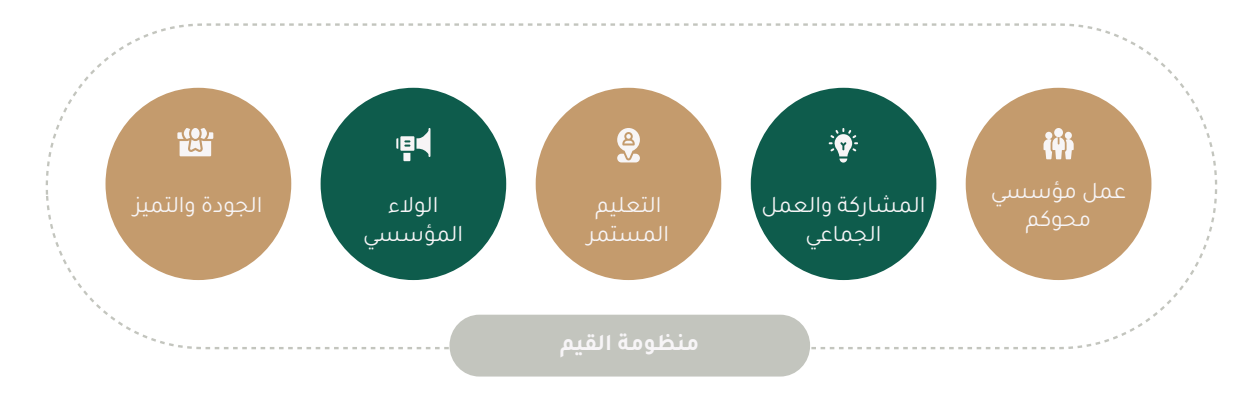

## **األهداف الستراتيجية**

- .1 رفع كفاءة وفاعلية البيئة التنظيمية واإلدارية والمالية.
- 2. الارتقاء بكفاءة وفعالية الموارد البشرية الأكاديمية والإدارية.
- .3 تحقيق مخرجات تعليمية تنافسية تواكب متغيرات سوق العمل.
	- 4. تقديم بحث علمي وفق الأولويات التنموية والمجتمعية.
- .5 تعزيز الشراكة مع المجتمع والمساهمة الفعالة في تنميته وخدمته.
	- .6 تحسين البنى التحتية والتقنية والخدمات المساندة.

## **:**1 **:**3 **الميثاق األخالقي للموظف بجامعة شقراء**

وهي مجموعة القواعد والمعايير الأخلاقية المثالية التي تنظم السلوك المهني الواجب اتباعه من قبل العاملين بالجامعة. وهذا يعكس االلتزام األدبي والأخلاقي داخل الحرم الجامعي، ومنها:

### **أخالقيات التعامل الجامعي:**

وترتكز على مجموعة من السمات التي تميز العمل الجامعي، أهمها:

- التمتع بحسن األخالق والتسامح في المعاملة.
- الاحترام المتبادل بين الموظفين بعضهم بعضًا وباقى منسوبى الجامعة من طلبة وأعضاء هيئة تدريس، ومع المراجعين.
	- حسن التصرف واالتزان في ردود األفعال في المواقف المختلفة.
		- اإلخالص في العمل واعتبار الوظيفة شرًفا أخالقًيا ورسالة.
			- االلتزام بحسن السمت والهيئة والمظهر الالئق.
- الدوام بمظهر الئق ومناسب يتالءم مع األنظمة المعمول بها في القطاعات الحكومية بالدولة.
- التحلي بصفة الجدية وروح المسؤولية والتعاون الجماعي إلنجاز الأعمال.
	- الحفاظ على مرافق الجامعة وترشيد استخدامها.
- الحرص على حضور جميع االجتماعات وورش العمل التي تقيمها الكليات وإدارة الجامعة.

## **أخالقيات الحو ار العملي:**

- الحفاظ على لغة الحوار الهادئ البنَّاء فيما يخص جوانب العمل المختلفة.
	- إبراز الجوانب الإيجابية من الحوار لإزالة الأمور السلبية.
		- االلتزام بالقواعد واألعراف والتقاليد الجامعية.

# **ا: المخاطبات والمراسالت ا ثاني**

استشعاراً لأهمية العناية بالمخاطبات والمراسلات الإدارية، في الصياغة والمحتوى، والتي تُعد وثائق ذات أثر نظامي وقانوني، وحرصاً من جامعة شقراء على ضبط آليات التواصل على المستوى اإلداري بما يعكس ثقافة العمل المؤسسي المستدام؛ فقد تم إعداد دليل المراسلات الإدارية الرسمية. وهو دليل موجه لجميع منسوبي الجامعة بهدف مساعدتهم على تحرير مراسالتهم اإلدارية، وإتقان قواعد اللغة العربية في الكتابة، واستخدام الأسلوب الأمثل في التخاطب، مع تسليط الضوء على أبرز الأخطاء اللغوية والتعبيرية، وعلى أهم المصطلحات الخاصة بالجامعة، مع بيان مدلولاتها الصحيحة.

آملين أن يضفي هذا الدليل على المخرجات الاتصالية مزيداً من الاحترافية، ويوحد اللغة المستخدمة، ويقود لتجنب الأخطاء الشائعة في التحرير والكتابة، ما يعزز الصورة الذهنية اإليجابية عن الجامعة، و يساعد في رفع مستوى الممارسات المهنية لأعمال التواصل الإداري، وما يرتبط بها من صياغة وتحرير، وفي ترسـيخ العمــل المؤسسـى والحــد مــن الاجتهادات الشــخصية عنــد تحريــر المراسالت، وتوحيــد األشكال والتنســيقات والخطــوط؛ لإيجاد هويــة بصريــة ثابتــة وراســخة، ونقــل وتبــادل المعلومــات بدرجــة عاليــة مــن الدقــة والوضــوح.

### **:**2 **:**1 **مصطلحات الدليل**

**اللغة الرسمية:** ويقصد بها اللغة العربية، حيث إنها اللغة الرسمية للملكة العربية السعودية، وهي لغة المراسالت داخل الجامعة، ومع الجهات األخرى في القطاع الحكومي، والقطاع الخاص.

**التقويم:** ويقصد به التقويم المعتمد في المملكة ، وهو تقويم أم القرى الهجري، كما أنه التقويم المعتمد في الجامعة.

**الخطاب:** ويقصد به المعاملة، ويعد صورة االتصال اإلدارية الكتابية المعتمدة في الجهات الحكومية والخاصة حيث يحتوي معلومات يتم تبادلها رسميًا بأن أعضاء وجهات المنظمة داخليًا أو مع الجهات األخرى خارج المنظمة.

## **:**2 **:**2 **قواعد الخطابات والمراسالت**

- احترام التسلسل اإلداري عبر تمرير المخاطبات والوثائق.
- بعد تحرير المخاطبات والوثائق: على معدها وضع تأشيرته عليها باسمه الواضح والصريح، ومن ثم تمريرها إلى رؤسائه المباشرين ألخذ تأشيراتهم عليها قبل وصولها إلى الرئيس األعلى للتوقيع.
- إظهار اللباقة التي تعد من أشكال االحترام عبر استخدام الكلمات المالئمة لكل مستوى إداري، ويتأكد ذلك عند مخاطبة المستويات اإلدارية العليا.
- انتقاء العبارات المناسبة والتمييز بين الكلمات القطعية والمباشرة ذات الدالالت التحفظية.
- االبتعاد عن الغموض والتعقيد باستخدام الصياغة الواضحة، وإيصال المعلومات والأفكار بسلاسة وبساطة.
- الجمع بين الدقة واإليجاز؛ وذلك بالتعبير عن الموضوع بأقل عدد من األلفاظ والعبارات، دون اإلخالل بالمعنى أو ترك مجال للتأويل والفهم الخاطئ.
	- كما البد من االهتمام بالمضمون من ناحية:
	- استخدام اللغة العربية الفصحى وتجنب الكلمات العامية.
		- الوضوح وتحديد هدف الخطاب منذ البداية.
		- التدقيق اللغوي واإلمالئي قبل الطباعة واإلرسال.
			- عدم استخدام العبارات الوصفية.
- صياغة الخطاب بأسلوب مناسب وبتركيز عال وتجنب التشتت والخروج عن الموضوع.
	- المحافظة على الصيغة الرسمية.
- عدم مخاطبة الجهات خارج الجامعة قبل الحصول على موافقة صاحب الصالحية المختص في الجامعة.

#### **ضوابط عامة لت سيق الخطابات**

- الالتزام بالهوية البصرية (نوع الخط وحجمه، ونوع الورق، والألوان).
- االلتزام بتنسيق شكلي موحد )وضع مسافة بداية كل فقرة، تناسق المسافات بين السطور(.
	- ترقيم صفحات الخطاب أو الرسالة إذا زادت عن صفحة واحدة.
	- بالمرفقات وموضوع الخطاب أضافة إلى الرقم اإلداري للجامعة.

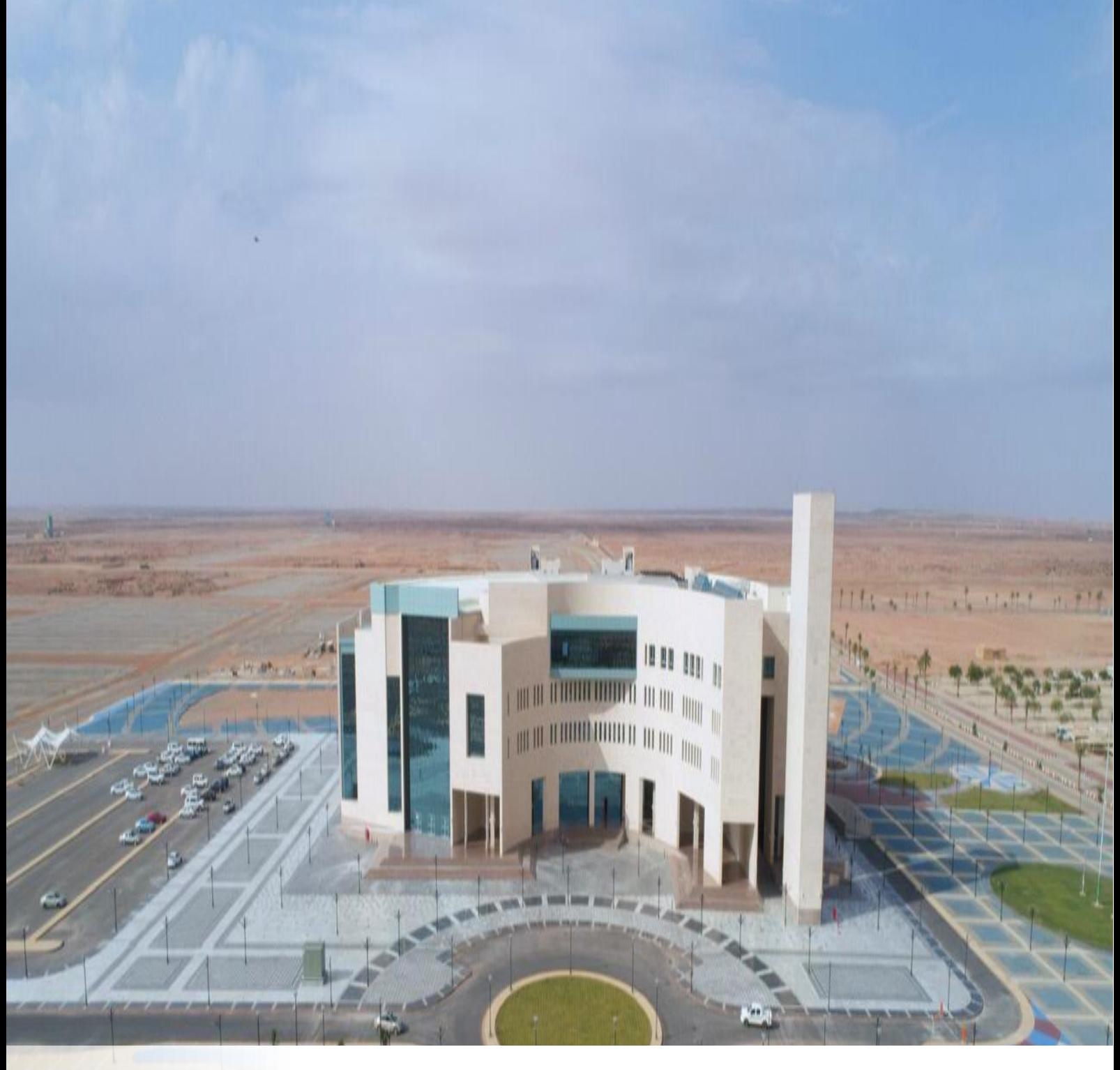

# **مخاطبات اإلدارة العليا بالجامعة**

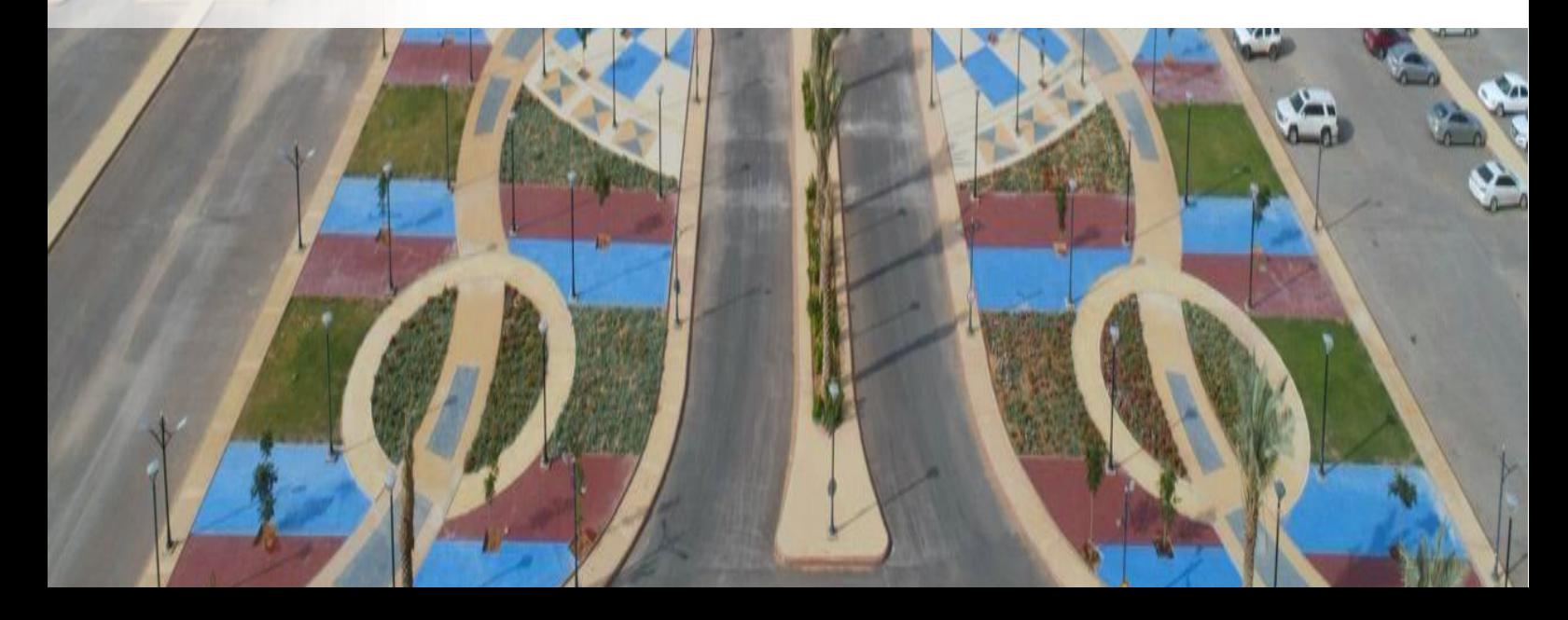

# **ا: مخاطبات اإلدارة العليا بالجامعة ثالثا**

## الخطاب الذي يرفع للعرض على سعادة رئيس الجامعة **أو ال: إجــراءات الخطاب**

- ✓ تكـون طريقـة عـرض مشـروع الخطاب أو المعامالت عبـر نظـام مراسالت وفـق آليـة منظمـة ومعتمـدة علـى النحـو اآلتي :
- ✓ ترســل المعاملــة برقــم القيــد األساس نفســه مــن قبــل الموظــف المختــص، وتضــاف جميــع مرفقــات المعاملــة مرتبــة، ثــم ترفــع إلــى مكتــب الوكيــل أو المديــر أو المشرف العام على إدارة، للمراجعــة والتأكــد مــن ســال متها ومــن وجـود المرفــق الأساس.
- ✓ المعاملــة التــي تحتــوي علــى مشــروع خطاب ترســل بعــد التأشــير مــن صاحــب الصلاحيـة إلى وحـدة الفحـص، عـن طريـق مـشـروع كتاب سـواء كان سـريًا أو عاديـًا.
- ✓ تفحـص الوحـدة اإلجراءات والصياغـة والمرفقـات، ثـم ترفعهـا للعـرض والتوقيع، أو تعيدها للتعديل.

#### **ثانياا: مرفقات الخطاب أو المعاملة**

#### **.1. تسمية المرفقات:**

التســمية مهمــة للتعــرف علــى المرفــق ومضمونــه؛ توفيــرً ا للوقــت، فيجــب تســمية كل مرفــق بمــا يعكــس محتــواه ويوحــي باإلجراء المطلــوب عليــه، مثــل: مذكــرة عــرض لرئيس الجامعة، كتاب / برقيــة بتوقيــع رئيس الجامعة، محضــر وزاري، تقريــر، مذكــرة للوكيــل، كتــاب داخلــي، األمر الســامي.

#### **.2 ترتيب المرفقات**

أولًا: المعاملــة المشــتملة علـى مشــروع خطاب بتوقيــع سـعادة رئيس الجامعة. تكــون المرفقــات حســب الترتيــب اآلتي:

.1 مذكرة العرض على سعادة رئيس الجامعة.

.2 مشروع الخطاب المراد توقيعه )بدون صور(.

.3األساس أو المعاملة المشار إليها في الخطاب.

.4 بقيــة المرفقــات إن وجــدت ، ويكــون ترتيبهــا متوافقــًا مــع الترتيــب الــوارد فــي خانــة المرفقات

فـي مذكـرة العـرض، علـى أال يتجـاوز حجـم المرفقـات 10 ميجـا لـكل مرفـق.

ثانيا: المعاملات المشـتملة على مذكـرة عـرض بـدون مشـروع كتاب (أي لا تشتمل على كتاب يحتاج توقيع سعادة الرئيس) ترسـل في نظــام المعاملات إلـى مكتـب سعادة رئيس الجامعة. أمــا إن كانــت ســرية فترســل إلــى المكتــب السـري، وتكـون المرفقـات حسـب الترتيـب اآلتي:

#### **-1 مذكرة العرض.**

-2الوثائــق والمســتندات، ويكــون ترتيبهــا متوافقــًا مــع الترتيــب الــوارد فــي خانة المرفقات فـي مذكـرة العـرض، علـى أال يتجـاوز حجـم المرفقـات 10 ميجـا لـكل مرفـق.

**ثالثاا: إجراءات عامة عن الخطاب**

- ✓ إذا كان إعـداد مشـروع الخطاب بنـاء علـى صـورة وردت للجهـة وليـس أصـل المعاملـة:
- ✓ فيوجـه الخطاب إلـى الجهـة التـي أحيـل إليهـا أصـل المعاملـة متضمنـًا الـرأي أو الإفادة.
- ✓ يجــب عنــد إعــداد مشــروع الخطاب تحديــد نــوع المعاملــة: ) ســري- ســري للغايـة) أو (حالاً- عاجـل جـداً- عاجـل) في الحقـول المخصصـة لذلـك.
- ✓ يجــب حمايــة الكتــب الســرية قبــل إرســالها، بالطــرق المتبعــة لــدى مكتب سعادة الرئيس.
- ✓ يجب تجنب تكرار أي مرفق بالمعاملة، وأال يرفق أي بيان استالم في المعاملة.
- ✓ ترفــع المعامالت التــي تحتــوي علــى مشــروع إجابــة عبــر نظــام معامالت بالقيــد الــواردة بــه نفســه، دون إنشــاء قيــد جديــد إلرفاق مشــروع اإلجابة.
	- √ يجب تحرير قيود المعاملة بصور المكاتبات المُعدة وربطها إلكترونياً.

## **.1 صياغة الموضوع**

موضـوع الخطاب مهـم فـي تصنيـف الموضـوع وتسـهيل الوصـول إليـه، فال بـد أن يصــاغ بأســلوب مختصــر، وأال يزيــد عــن عشــر كلمــات، يعبــر عــن المحتــوى بوضــوح، وألا يتضمــن أرقــام البرقيــات، وإنمــا يعكــس مضمونهـا الأهم، إلا الأمر الملكــي وقــرار مجلــس الــوزراء فيذكــر الرقــم.

#### **لقب المرسل إليه**

استخدام اللقب الصحيح للمرسل إليه بحسب المنصب والمسمى، كما يأتي:

## **-1المكاتبات المرفوعة لسعادة الرئيس، تكون كاآلتي:**

سعادة رئيس الجامعة سلمه للا

وتضــاف عبــارة رئيــس لجنة...)بحسب مسمى اللجنة، إذا كان الموضوع يتعلق بموضوع اللجنة(.

```
سعادة وكيل الجامعة )...( سلمه للا
```
ويضــاف:(رئيــس لجنة...) أو (المشرف على..) إذا كان الموضــوع ضمــن اختصــاص ذلك.

#### **-2 ت رتيب أسماء المرسل إليهم**

إذا كان الخطاب مرســل إلــى أشــخاص متعدديــن فلــن يكــون مــن بينهــم سعادة رئيس الجامعة؛ حيـث يجـب تخصيـص الخطاب لسعادته، وفيمــا عــدا ذلــك فالتقديم باألقدم فــي المنصــب.

#### **تحية المرسل إليه**

يعقب اسم المرسل إليه بدعوة مختصرة وقصيرة على النحو اآلتي:

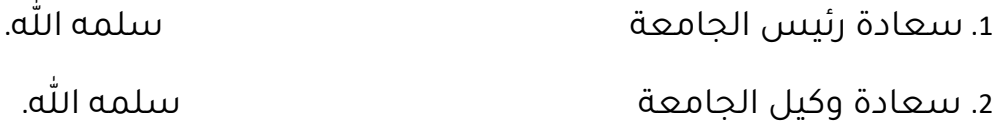

ولا تكتب عبارة (حفظه الله ورعاه) في المكاتبات الداخلية أبداً، حيث إنها تختص بالمكاتبات الموجهة للمقام الكريم، كذلك لا تكتب عبارة (حفظه الله) في المكاتبات الداخلية حيث إنها تختص بالمكاتبات الموجهة لسمو ولي العهد والأمراء.

ثم تكتب التحية الإسلامية للجميع بعبارة السلام عليكم ورحمة الله وبركاته

#### **استهالل الخطاب**

تسـتخدم صيغـة المتكلـم المفـرد أشـير( أو) بنـاء( أو) إشـارة، ثـم تسـمية المـشـار إليـه: كتابًا، أو برقيـة، أو مرسـومًا، أو غيرهـا. تنقــل أرقــام قيــد المعاملــة المشــار إليهــا بدقــة بالغــة مــع التاريــخ، والخطــأ فــي هــذا الرقــم قــد يبطــل مضمــون الخطاب ، والمقصــو د بالرقــم هــو الــذي صــدرت بــه المعاملــة مــن الجهــة المرســلة.

تلتــزم جامعة شقراء بالتقويــم الرســمي، ويذكـر اليـوم ثـم الشـهر ثـم السـنة رقمـًا، وفـي الدعـوة للمناسـبات والتقاريـر الرســمية يذكــر التاريــخ الهجــري أولاً تليـه كلمــة الموافــق ثــم التاريــخ الميلادي، كمــا فــي المثــال الآتي: 16/ 5/ 1443هـ الموافــق 21/ 12/ 2020م.

بعــد ذلــك يشــار إلــى مــكان االستشهاد مــن المذكــور رقمــه، فــإذا كان مرســومً ا ملكيًا أو أمـرًا سـاميًا أو قـرارًا لمجلـس الـوزراء، فتكتب بعـده عبـارة: القاضي (بـ) وإن كان كتابًا فيكتب:(المتضمـن) ويذكـر بعـد ذلـك المضمـون المهـم الـذي لـه علاقـة بمتــن الموضــوع للــرد عليــه، ويكــون باختصــار غيــر مخــل، خاصــة إذا كان الخطاب إفــادة إلــى الجهــة نفســها فيجــب االختصار، ويمكــن أن تتعــدد الكتــب أو األوامر المشــار إليهـا، وإذا كان الخطاب الـوارد إلى هـذه الـوزارة (نسـخة) فيشـار إلى ذلـك في بدايـة الـرد (إشـارة إلـى النســخة الــواردة إلـى الجامعة مــن...).

#### **النتقال إلى متن الخطاب**

تكون بداية المتن غالبًا بعبارة (أود الإفادة أو إفادة سعادتكم)، فإن كان المرسـل إليه أقل من مرتبة المرسـل فيكتب (أفيدكم)، وفـى حـال كان الخطاب إنشـاء فيختــار الكاتـب البدايــة المناســبة لموضوعــه، كأن تكــون عبــارة (نظــرًا لــ....)، (رغبــة فـي.....) أو غيرهـا مـن أســاليب الانتقال التـى تناسـب المقـام والغــرض.

صياغة المتن: إن البلاغــة هـى الإيجاز، والحـرص علـى إيصــال المقصــود فــى أقــل عــدد مــن الكلمــات هــو الــذي يميــز الخطاب ، وأكثــر مــا يطيــل الخطابات الرســمية هــو التكــرار غيــر المهــم، والحشــو، واســتخدام األساليب الركيكــة التــي توصــف بأنهــا مــن المتعــارف عليهــا، وهــي فــي أصلهــا مــن آثــار الترجمــة أو مــن كالم العامة، ويجــب علــى الكاتــب أن يســتوعب مضمــون الخطاب الــوارد قبــل الــ رد عليــه، وأن يــدون النقــاط والموضوعــات المضمنــة حسـب ترتيبهــا، و ألا يغفــل أيـًا منهـا دون رد، وعلـى الكاتـب أن يحـرص علـى الوضـوح والمباشــرة واجتنــاب الألفاظ الموهمــة أو الغريبـة، أو التي ال تـدل علـى المقصـود بدقـة، مـع اجتنـاب اإلفراط فـي الوصـف والتأكيـد، والكلمـات المعقـدة والأجنبية، أو التي لهـا مدلـول سـلبي مثـل: اسـتدراج العــروض، والأفضل، ونحــو ذلــك.

عنــد الرغبــة فــي ترتيــب محتــوى معيــن تســتخدم الحــروف الهجائيــة علــى النحــو الآتي:(أ ب ج د هـ وز ح ط ي ك ل م ن س ع ف ص ق ر ش ت ث خ ذ ض ظ غ).

#### **صياغة ختام الخطاب**

يختـم الخطاب بالنتيجـة مثـل:(وبنـاء عليه) أو بالخلاصـة والإجراء المطلـوب مـن المرســل إليــه، وغالبــًا مــا يعتمــد عليهــا المتلقــي فــي تحديــد المطلــوب مــن الخطاب ، فيجـب أن تكتـب بدقـة بالغـة ووضـوح، وأن تعكـس الغايـة مـن الخطاب. فـإذا كان الخطاب مرفوعـًا إلـى سعادة الرئيس فيجـب التلطـف فـي تحديـد اإلجراء المطلـوب، فيقـال: لسعادتكم النظـر فـي إمكانية أو نحو ذلـك من العبارات المناســبة، وإذا كان إلى سعادة الوكلاء فيقـال: آمــل التفضــل باطــلاع سعادتكم والإيعاز/التوجيــه، ولغيرهـم يقــال: آمــل الاطلاع والإيعاز/التوجيه.

#### **إغالق الخطاب**

المقصود به العبارة التي يختم بها الخطاب، وتكون لسعادة رئيس الجامعة: ولسعادتكم تحياتي، ولسعادة وكلاء الجامعة: يختم بـ (ولكم تحياتي)، أو (وتقبلوا أطيب تحياتي).

إذا كان الخطاب موجهًا إلى أكثر من شخص فيقال: (وتقبلوا تحياتي).

#### **المرسل**

يكتـب اسـم المرسـل الـذي سـيوقع الخطاب ثالثيًا، ثـم يذكـر منصبـه الرئيـس، وقـد يضـاف منصـب آخـر إذا كان لـه عالقـة بمضمـون الخطاب مثـل :

مدير إدارة عمادة تقنية المعلومات

محمد بن عبد للا

عنــد الرغبــة فــي كتابــة اللقــب العلمــي فيكتفــي بوضــع حــرف اللقـب مختصــرًا وبعــده نقطــة، مثــل لقــب دكتـور بـــ (د.) أو مهندس بــ (م.).

#### **التأشير**

يؤشــر معــد الخطاب علــى مشــروع الخطاب، ويكــون ذلــك بكتابــة االسم، وال يقبل التأشــير الــذي ال يظهــر فيــه االسم بشــكل واضــح، كمــا ينبغــي مراعــاة التــدرج الوظيفــي فــي تأشــير الخطاب، بحيـث يؤشــر معــده علــي الصــورة، ثــم يؤشــر الأصل مـن الوكيـل أو المشرف العـام المرتبـط بالرئيس، وعنـد التفويـض بالتوقيـع بسـبب إجـازة أو المشــاركة فـي مهمــة رســمية، فيكــون التفويــض لمــن يــراه، مــع الالتزام بالتــدرج الوظيفــي فــي ذلــك.

#### **الورق الرسمي**

يسـتخدم الورق الرسـمي الذي يحمل الشـعار كأساس للمكاتبات، بينما يســتخدم الــورق الــذي يحمــل الشــعار واللــون األبيض لصــور المكاتبــات، وللصفحــة الثانيــة ومــا بعدهــا فــي حالــة زيــادة عــدد صفحــات الخطاب عــن صفحــة واحــدة ، إذا تضمـن الخطاب أو مرفقاتـه أكثـر مـن صفحـة واحـدة، يضـاف رقـم الصفحـة فـي الأسفل، مثال: صفحـة 1 مـن 6، ولا يجمـع بيـن الخطاب والمرفقـات في الترقيـم.

## **تخصيص الورق الرسمي**

تحـت الشـعار فـي الجهـة اليمنـى يكتـب اسـم الوكالـة أو اإلدارة، ثـم يكتـب تحتـه رمـز الجامعة وذلـك فـي الكتـب الصـادرة إلـى خـارج الجامعة

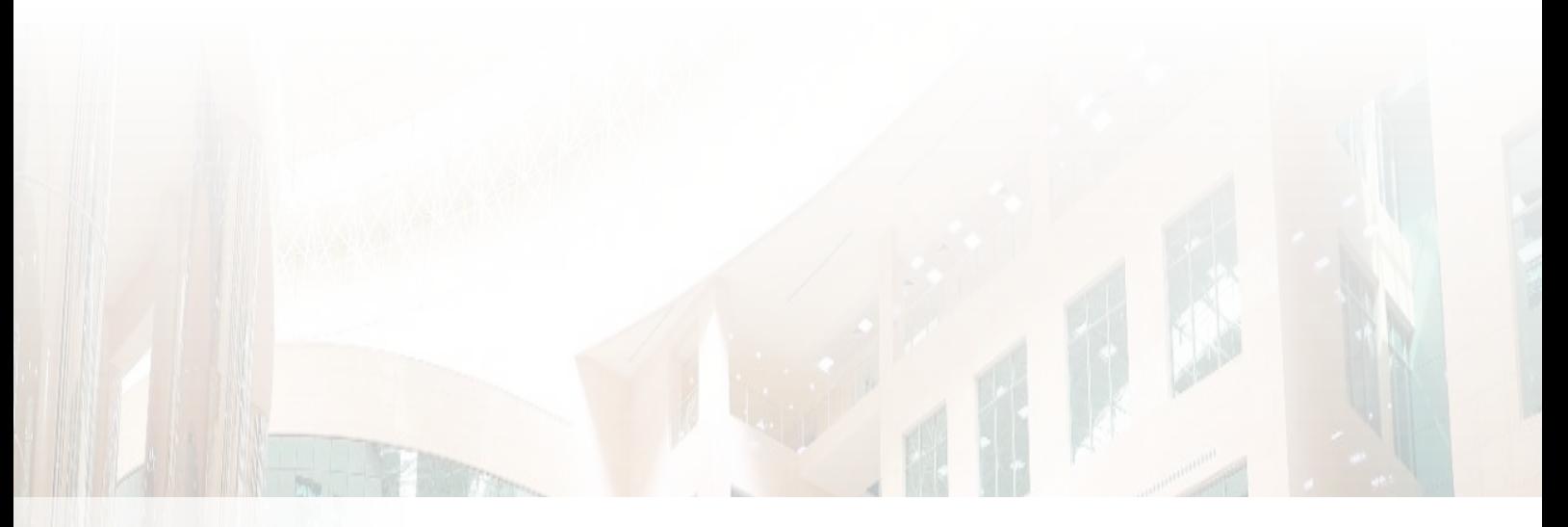

# **المخاطبات اإلدارية داخل الجامعة.**

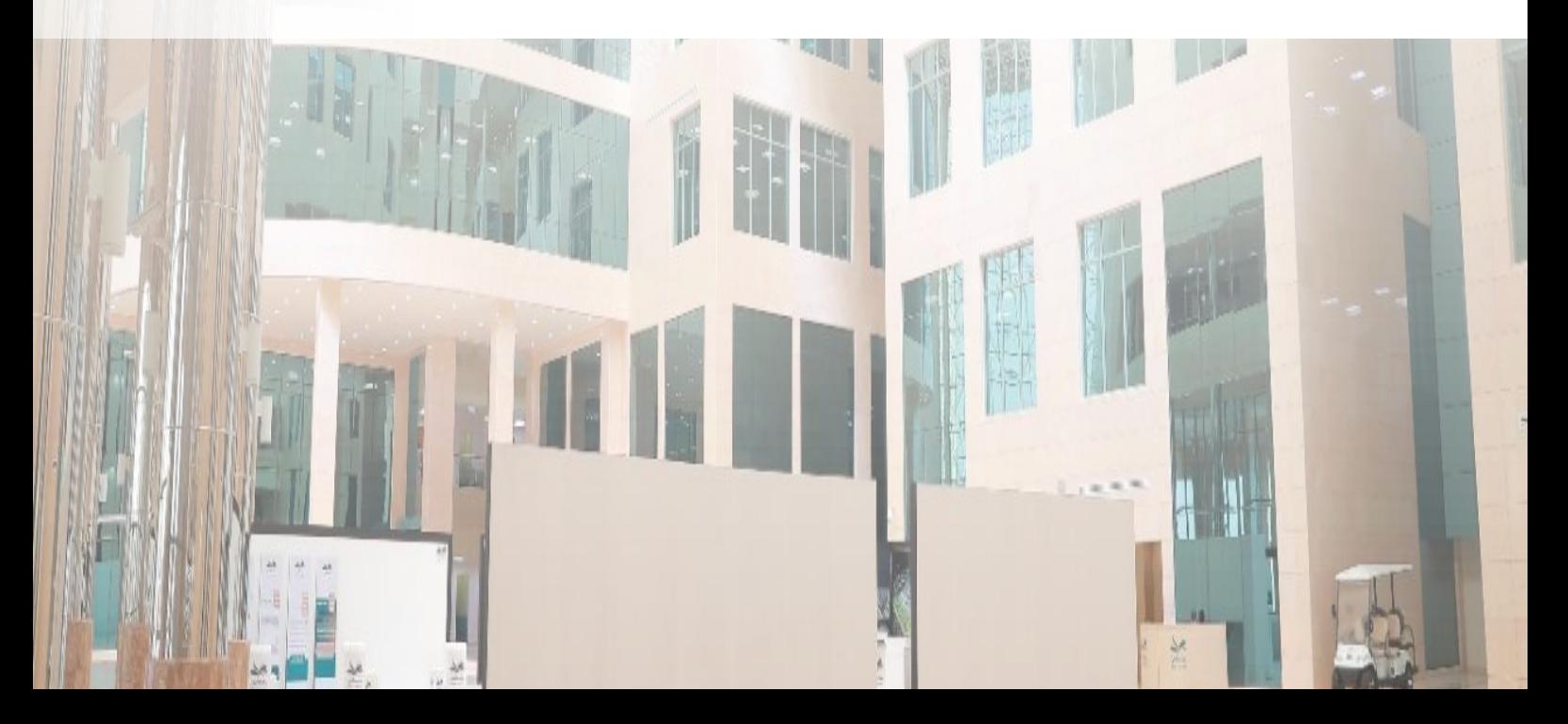

# **ا: المخاطبات اإلدارية داخل الجامعة ا رابع**

تتعدد المخاطبات اإلدارية داخل الجامعة وهي:

- .1 الخطاب.
- 2. القرار الإداري.
	- .3 التعميم.
- 4. البريد الإلكتروني.
	- .5 اإلحالة.
	- .6 التقرير.

وسيتم في هذا الجزء من الدليل التطرق لكل واحد منها بشي ء من التفصيل.

**أو ال: مخاطبة المستويات اإلدارية العليا في الجامعة** 

**:**1.1.7 **سعادة رئيس الجامعة ووكالئها** 

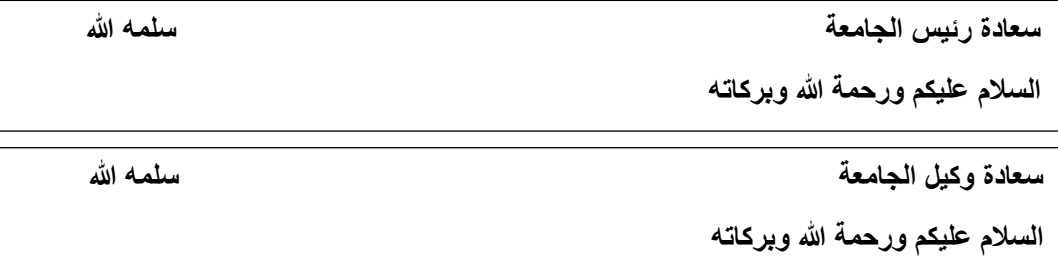

 $\checkmark$  تختتم مخاطبات رئيس الجامعة ووكلائها بعبارة (ولسعادتكم تحياتي)، أو (وتقبلوا أطيب تحياتي)

#### **:**2.1.7 **عمداء الكليات والعمادات المساندة**

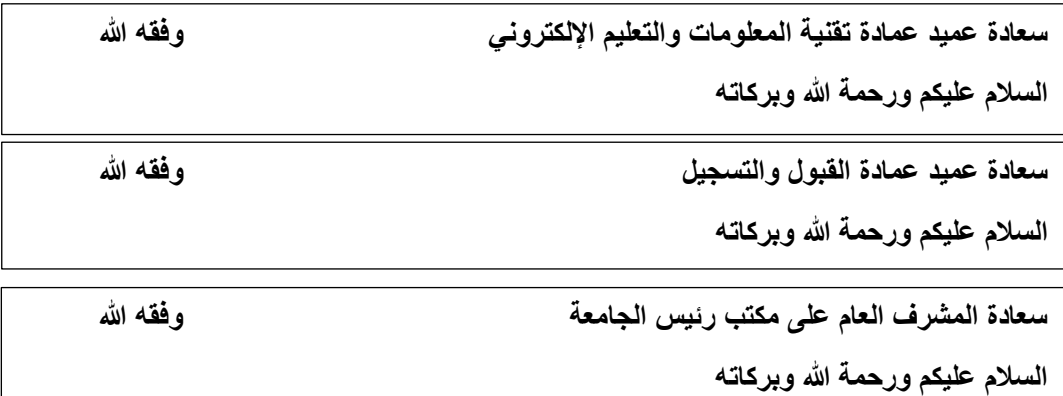

✓ تختتم مخاطبات عمداء الكليات والعمادات المساندة بعبارة )وتقبلوا تحياتي وتقديري).

**:**3.1.7 **مدراء اإلدارات ورؤساء األقسام والموظفون** 

**سعادة مدير إدارة العالقات العامة السالم عليكم ورحمة للا وبركاته**

**سعادة رئيس قسم القبول** 

**السالم عليكم ورحمة للا وبركاته**

**المكرم/ محمد خالد فهد** 

**األخ الكريم/محمد خالد فهد** 

**األخ الفاضل/محمد خالد فهد** 

ا**لسلام عليكم ورحمة الله وبركاته** 

نختتم مخاطبات الإدارات ورؤساء الأقسام والموظفين بعبارة (وتقبلوا  $\,\,\checkmark\,$ تحياتي).

**:**4.1.7 **إرشادات عامه في كتابة الخطاب** 

- 1. هوامش الخطاب في كل الاتجاهات (1.5 2.0 سم) ما عدا الهامش الأيمن (2.5 - 3.0 سم) لإعطاء مسافة كافية للتجليد أو التخريم.
- 2. في أعلى الصفحة (الترويسة) تتوازى أفقيًا في الكتابة كل من: المملكة مع الرقم، الوزارة مع التاريخ، واسم الجامعة مع المرفقات، وتحت اسم الجامعة الجهة المعدة وتحته رقم الجامعة.
- 3. الا يتجاوز حجم شعار الجامعة بحديه العلوي والسفلي حدود الترويسة، ويكون في الوسط بمسافة متساوية من الجانبين الأيمن والأيسر.
- .4 تنسق كتابة المملكة مع الوزارة مع الجامعة مع اسم الجهة المعدة بالتوسيط.
- .5 تكون بداية ونهاية كتابة الرقم والتاريخ والمرفقات واحدة، ثم مسافة ثم النقطتان الرأسيتان ): (.
	- .6 يستبعد وضع أي شعار كخلفية سائدة للورقة.
- 7. تكتب كلمة (الموضوع) بعد ترك مسافة (2 سم) إلى الأسفل في الجهة اليسرى ابتداءً من وسط الصفحة باتجاه اليسار ثم مسافة ثم النقطتان الرأسيتان ): ( يليها كتابة موضوع الرسالة باختصار.
- 8. نص الخطاب يكون بمقاس (16 18) حسب حجم الخط (Sakkal Majalla).
	- .9 يكون حجم الخط المرسل إليه واسم المرسل بمقاس واحد.
- .10إتباع التسلسل اإلداري عند مخاطبة أي جهة داخل الجامعة.
- .11في حالة طلب أي معلومة من قسم أو إدارة في الجامعة عن طريق التواصل اإللكتروني يتم تزويد الرئيس المسؤول بصورة مما يتم.
- .12يثبت رمز الجامعة تحت اسم الجامعة في الجهة اليمنى بين قوسين في وسط السطر من الترويسة وهو )045).
- 13.يكون شعار الجامعة مطبوعًا بالألوان المبينة بالشعار، ويستبعد وضع أي شعار آخر على مراسالت الجامعة.
- 14.يجب تحري سلامة ما يكتب من جميع الأخطاء اللغوية والكتابية وأخطاء الطباعة.
- .15تتم عملية االتصال بين قطاعات الجامعة والجهات األخرى الخارجية وفقًا للصلاحيات الممنوحة للمسؤولين، ولا تخاطب أي جهة أجنبية داخل المملكة أو خارجها إال عن طريق وزارة الخارجية.
- .16يثبت في أسفل الخطاب العنوان البريدي أو رقم الهاتف يليه رقم الفاكس، وفي السطر التالي الموقع اإللكتروني.
- 17.تكون الصور على النسخة التي تلي الأصل وتصدق بختم (وقع الأصل) أو (طبق الأصل) حسب الحالة.
	- تزال أو تتلف المسودات السابقة عند تكرار الطباعة. .18
- 19.لا يدبس مشروع الخطاب أو القرار أو التعميم مع المرفقات (يكتفى بقضابة أو مشبك).
- 20.يوضع مشروع الخطاب إذا كان أوراقًا كثيرة في ملف حفظًا لها من الضياع أو التلف.

#### **\*لمزيد من اإليضاح أن ر الملحقات ملحق رقم )1( [\)ه ا \(](#page-27-0).**

## **ثانياا: القرار اإلداري**

#### **.7 .2 :1 صياغته**

هو رسالة كتابية، يصدر من صاحب الصالحية، ويكون بمقتضى األنظمة واللوائح والتعليمات، بقصد إحداث وضع نظامي معين أو تطبيق أنظمة وتعليمات، متى ما كان ذلك ممكنًا وجائزًا نظامًا وكان الباعث ابتغاء المصلحة العامة.

ويبدأ بعبارة (قرار إداري) وتكتب في منتصف الصفحة تحت شعار الجامعة مباشرة، وتكون بخط مميز أو تحته خط، ويكتب من بداية السطر الذي يليه

كلمة (إن) وبعدها صفة رسمية لمتخذ القرار، ثم الحيثيات النظامية التي استند إليها القرار، وتكتب فقرات بدأً بعبارة (بناءً عليه)، ثم تعقبها بعبارة (يقرر ما يلي) وتكتب بخط واضح في منتصف الصفحة وتأتي بعدها النقطتان الرأسيتان (:)، ثم يذكر محتوى القرار ويتكون من المواد مرقمةً (أولاً، ثانياً.. إلخ). ويختم القرار بعبارة "والله ولي التوفيق"، أو "والله الموفق".

## **.3 .2 :2 الصور والرموز**

تكتب الصور، (صورة إلى...)، مع بداية الهامش الأيمن أسفل الصفحة على النسخة التي تلي الأصل، وليس على أصل القرار الذي يوقعه المسؤول، مع مراعاة ذكر كل الجهات المعنية بالقرار، يليها في بداية السطر ذكر رمز الناسخ.

## **.3 .2 :3 التوقيع**

يكتسب القرار قوته النظامية بعد توقيعه من صاحب الصالحية، ويكتب اسم الوظيفة في سطر ثم اسمه الثالثي وبينهما فراغ لرسم التوقيع في نهاية الهامش الأيسر من الصفحة.

## **\*لمزيد من اإليضاح أن ر الملحقات ملحق رقم )2[\(\)ه ا\(.](#page-28-0)**

## **ثالثاا: التعميم**

كتاب يصدر من مستويات إدارية عليا في الجامعة، إلى المستويات التنفيذية أو جهات حكومية أخرى، ويتضمن تعليمات إدارية أو معلومات أو بلاغاً أو توجيهاً أو تفسيراً لبعض الأنظمة واللوائح.

## **\*يختتم التعميم غالابا بعبارة )يعمم هذا على الجهات المختصة لديكم، أو**  عبارة نحوها).

## **.3 :1 إرشادات عامة في كتابة التعميم**

- .1 يعامل كل جزء من أجزاء التعميم معاملة الفقرة.
- 2. تكون هوامش الكتابة في كل الاتجاهات (1.5سم- 2.0 سم) ما عدا الهامش الأيمن (2.5 - 3.0 سم) لإعطاء مسافة كافية للتجليد أو التخريم.
- 3. في أعلى الصفحة (الترويسة) تتوازى أفقيًا كل من: اسم المملكة مع الرقم، واسم الجامعة مع التاريخ، واسم الجهة المعدة مع المرفقات.
- .4 يثبت رمز الجامعة تحت اسم الجامعة في الجهة اليمنى بين قوسين في وسط السطر من الترويسة وهو (045).
- 5. لا يتجاوز حجم شعار الجامعة بحديه العلوي والسفلي حدود الترويسة، ويكون في الوسط بمسافة متساوية من الجانبين الأيمن والأيسر.
- تنسق كتابة اسم المملكة مع اسم الجامعة مع اسم الجهة المعدة .6 بالتوسيط.
- .7 تكون نهاية كتابة الرقم والتاريخ والمرفقات واحدة، ثم مسافة ثم النقطتان الرأسيتان ): (.
- 8. تكتب كلمة (الموضوع) بعد ترك مسافة (2 سم) إلى الأسفل في الجهة اليسرى ابتداءً من وسط الصفحة باتجاه اليسار ثم مسافة ثم علامة التوضيح (:)، تليها كتابة موضوع التعميم باختصار.
	- 9. نص التعميم يكون بمقاس (16. 18) نوع الخط (SakkalMajalla).

10.يختتم التعميم بعبارة (وتقبلوا تحياتي) أو (وتقبلوا تحياتي وتقديري).

## **\*لمزيد من اإليضاح أن ر الملحقات ملحق رقم )3( [\)ه ا \(](#page-29-0).**

## **رابعاا: رسائل البريد اإللكتروني**

يعد التواصل عبر رسائل البريد الإلكترونى وسيلة أساسية للتخاطب وتبادل المعلومات على جميع المستويات اإلدارية داخل أي جهة، فهو امتداد للتواصل الورقي، وبديلًا عنه في أحيان كثيرة، وتلتزم الرسائل الإلكترونية عمومًا بقواعد صيغة التخاطب في الرسائل الورقية، ونظراً لطبيعة البريد الإلكتروني ينبغي إن تتسم الرسالة بالآتي:

- ✓ كتابة عنوان مختصر في خانة موضوع يوضح مضمون الرسالة.
	- ✓ االلتزام بهوية الجامعة في نوع وحجم الخطوط المستخدمة.
- ✓ في حال إرفاق ملفات يجب أال يزيد حجمها عن الحجم المسموح به من عمادة تقنية المعلومات بالجامعة.
- √ تتضمن الرسائل توقيعًا الكترونيًا موحدًا من المسؤول أو الموظف بلغتين: الاسم، الوظيفة، التحويلة، البريد الإلكتروني، شعار الجامعة، ويكون رقم الجوال اختياريًا. (لإنشاء توقيع إلكتروني خاص وتفعيل الرد الآلي انظر ملحق رقم ([4](#page-30-0)) نموذج رقم (<u>4-4)</u> و ([2](#page-31-0)<u>-4) [\(](#page-31-0)هنا</u>))
- ✓ **ي بغي أن تكون جميع المراسالت في العمل على البريد اإللكتروني الرسمي للجامعة.**

## ✓ **مراعات التسلسل اإلداري ومن يحق له اإلرسال للمرتبة الوظيفية**  الأعلى منه.

## **خامساا: محاضر الجتماع**

محضر االجتماعات هو وثيقة إدارية لتوثيق اجتماع ما في الجامعة، ويمكن الرجوع إلى المحضر في أي وقت.

لكتابة محضر اجتماعات يجب االلتزام بالنموذج المعتمد من قبل الجامعة لتوثيق محاضر االجتماعات حيث تتوافر فيه عدد من السمات:

- .1 **التقديم:** يسجل فيه المعلومات لالجتماع وتتضمن التاريخ، والمكان، وقت بداية االجتماع، ومعلومات رئيس االجتماع وصفته، وأسماء وصفات الحاضرين وعددهم، وجدول األعمال.
- .2 **العرض:** ذكر ما جاء في االجتماع، وما دار من مناقشات بشكل مركز وموجز، وما تم اتخاذه من قرارات من صاحب الصالحية.
- .3 **الختام:** يتضمن تسجيل المالحظات الختامية، ووقت انتهاء االجتماع، وموعد االجتماع القادم إن كان هناك موعد له.
- .4 **العتماد:** يقصد به توقيع األعضاء على ما جاء في المحضر من معلومات وقرارات.

## **\*لمزيد من اإليضاح أن ر الملحقات ملحق رقم )5( نموذج رقم )[1](#page-31-0)-[5](#page-31-0) و[2](#page-33-0)-[5](#page-33-0) [\)ه ا \(](#page-32-0)(.**

## **سادساا: اإلحالة**

عبارة عن رسالة داخلية تحتوي شرحًا عن المطلوب من الشخص، وغالبًا ما تكون داخلية سواءً داخل الإدارة الواحدة أو الوحدة الواحدة أو الكلية، وتتكون من:

- ✓ **الترويسة:** وتكون في الجهة أعلى الزاوية اليمين وتشمل األجزاء التالية؛ المملكة العربية السعودية، وزارة التعليم، جامعة شقراء، الجهة المعدة لإلحالة. الجزء األوسط من الترويسة ويشمل: شعار الجامعة عبارة إحالة داخلية تحت الشعار وتوضع بين قوسين.
- ✓ **جهة اإلحالة:** وهي عبارة عن مستطيل يدون به كل الجهات التابعة للجهة وفقًا للهيكل التنظيمي، وتكون على شكل عمودين متوازيين.
- ✓ **التوجيه:** ويأخذ شكل جهة اإلحالة نفسه، ويدون به كل العبارات الدالة على القيام بعمل محدد للجهة أو الشخص، المكلف بأدائه.
- ✓ **الشروحات:** وتأخذ األشكال السابقة نفسها، ويدون بها العبارات التي لم ترد في الحقل السابق أو يدون بها تفصيل لها.
- ✓ **السم ورسم التوقيع:** ويقصد بذلك موقع اإلحالة ثالثيًا ورسم التوقيع في نهاية الهامش األيسر من اإلحالة.

## **\*لمزيد من اإليضاح أن ر المالحق )نموذج رقم 6 [\)ه ا \(](#page-34-0)(.**

## **سابعاا: التقرير**

هو عرض للحقائق الخاصة بموضوع معين عرضًا تحليليًا بطريقة متسلسلة، مع ذكر المقترحات أو التوصيات التي تتمشى مع النتائج التي توصل إليها معد التقرير، ويتكون التقرير من الأجزاء التالية:

- ✓ **صفحة الغالف:** وتحتوي عنوان الجهة التي أعدت التقرير وعنوان التقرير والجهة المقدم لها، واسم معد التقرير وتاريخ اإلعداد.
- ✓ **قائمة المحتويات:** وتلي صفحة الغالف مباشرة حيث تحدد الموضوعات والعناوين الرئيسية والفرعية التي تضمنها التقرير.
- ✓ **قائمة الجداول واألشكال:** وتلي قائمة المحتويات مباشرة وتكون مرتبة حسب أرقام وجودها داخل التقرير، ويمكن تخصيص قائمة للجداول وأخرى لألشكال وثالثة للصور إن وجدت.
- ✓ **الملخص الت فيذي )Summary Executive):** هو عبارة عن تلخيص لما ورد ذكره في التقرير بحيث يعطي قارئ التقرير صورة واضحة عما كتب ، وإذا كان يحتاج مزيدًا من التفاصيل فيمكنه العودة إلى صلب التقرير.
- ✓ **المقدمة:** وهي فاتحة التقرير، وتتضمن سبب إعداد التقرير والجهة الطالبة ونطاق التقرير وطريقة البحث أو الدراسة.
- ✓ **متن التقرير:** ويتضمن موضوع التقرير مقسمًا إلى أجزاء رئيسية، وكل جزء مقسم إلى أجزاء فرعية ومرقمة بالطريقة المناسبة وفق نظام متكامل يوضح العالقة بين الموضوعات وفروعها.
- ✓ **ال تائج والتوصيات:** وهي النتائج التي توصل إليها الكاتب من خالل بحث الموضوع ودراسته، وترتب حسب األهمية، مع توضيح كيفية تنفيذ التوصيات والجهات المسؤولة عن ذلك.
- ✓ **الخاتمة:** وهي ملخص للتقرير، وهي مشابهة للملخص الذي أورد في بداية التقرير، مع إضافة الصعوبات التي واجهت الكاتب.
- ✓ **المراجع:** وتتضمن الكتب والمصادر التي اعتمد عليها كاتب التقرير، والتي تسهل مهمة القارئ في الرجوع إلى المصادر لالطالع على المعلومات والبيانات بشكل أكثر تفصيلاً.

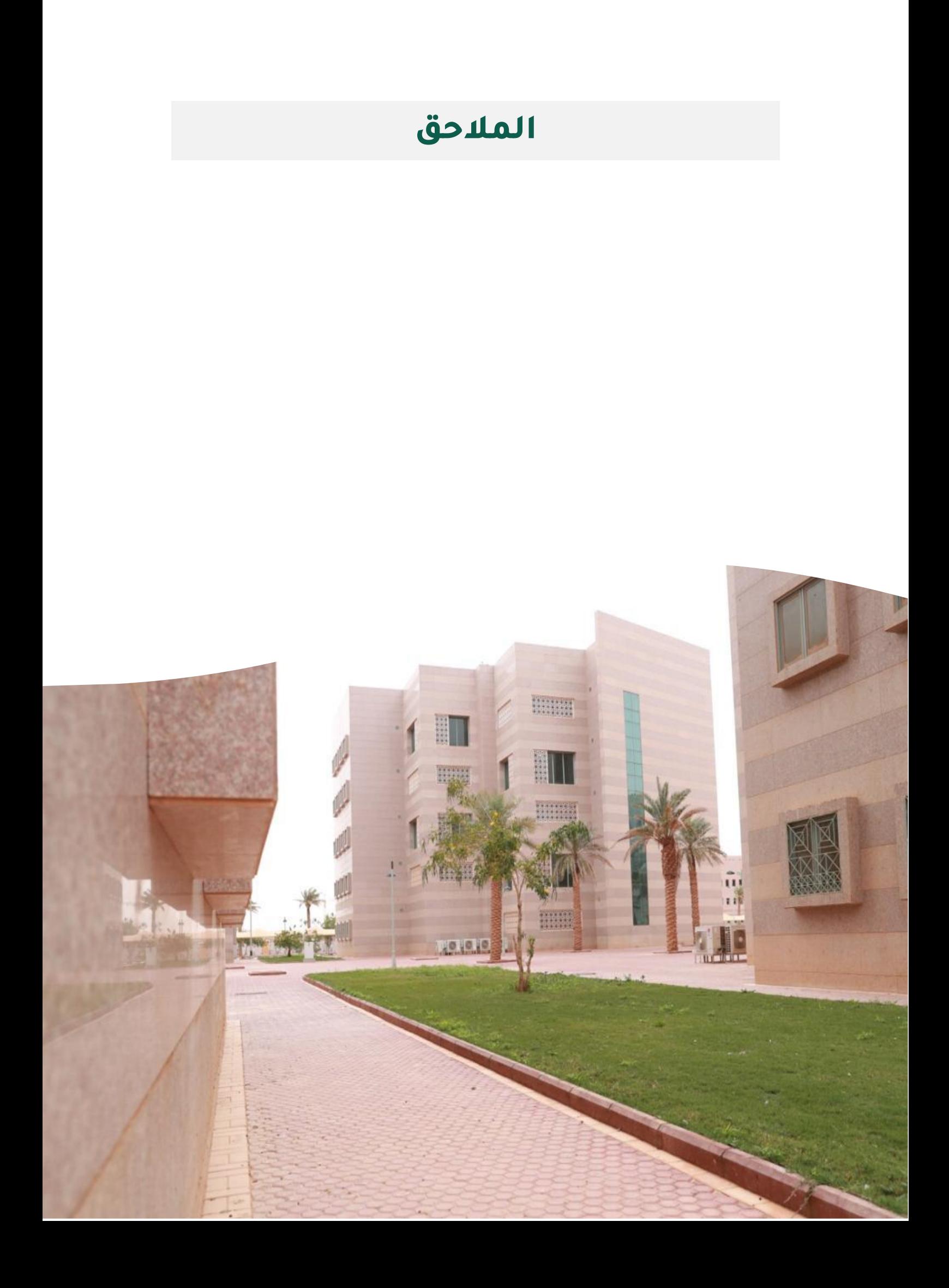

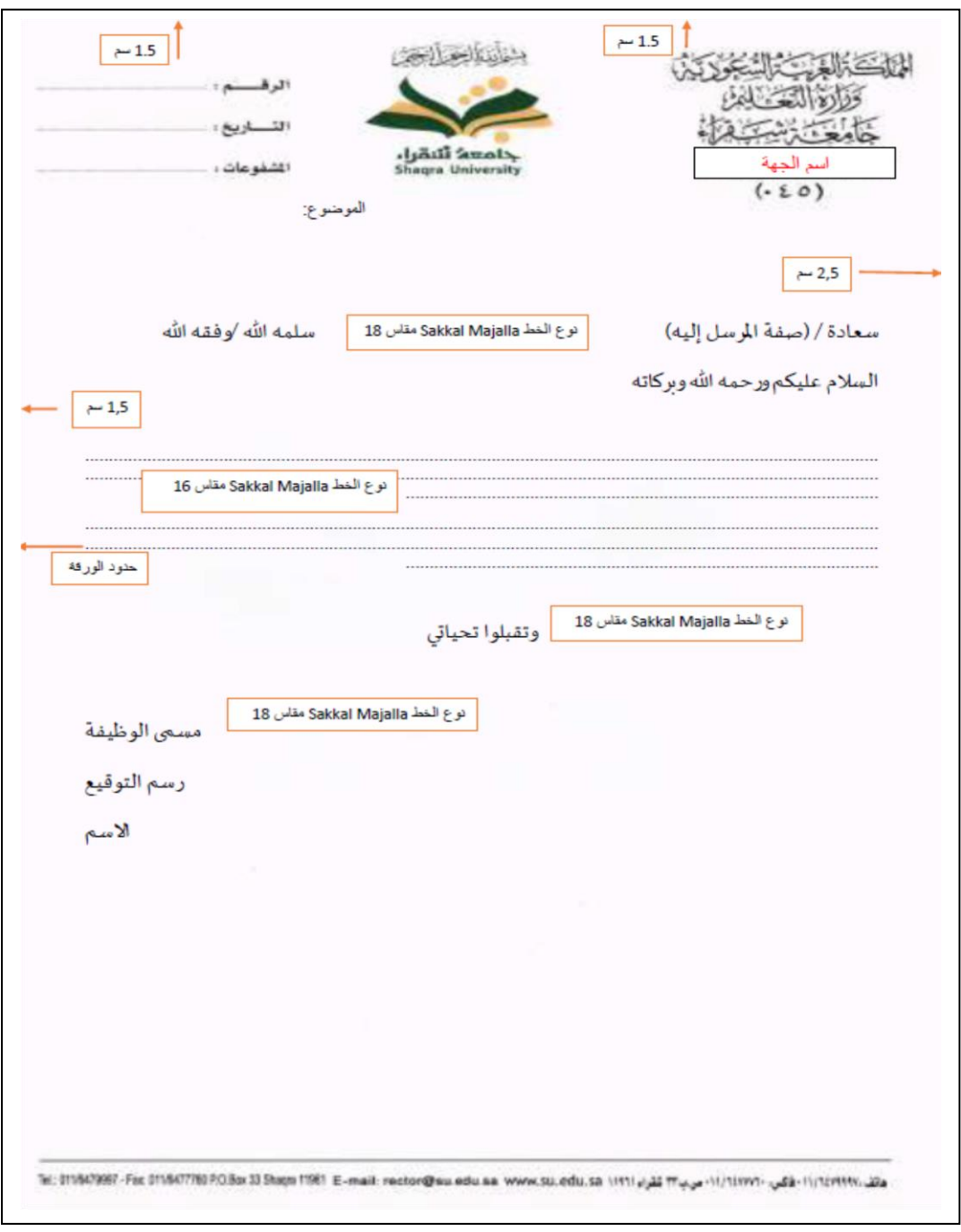

# <span id="page-27-0"></span>**ملحق رقم )** 1**( نموذج رقم )**1**(**  إ<mark>رشادات عامة في كتابة وتنسيق الخطاب</mark>

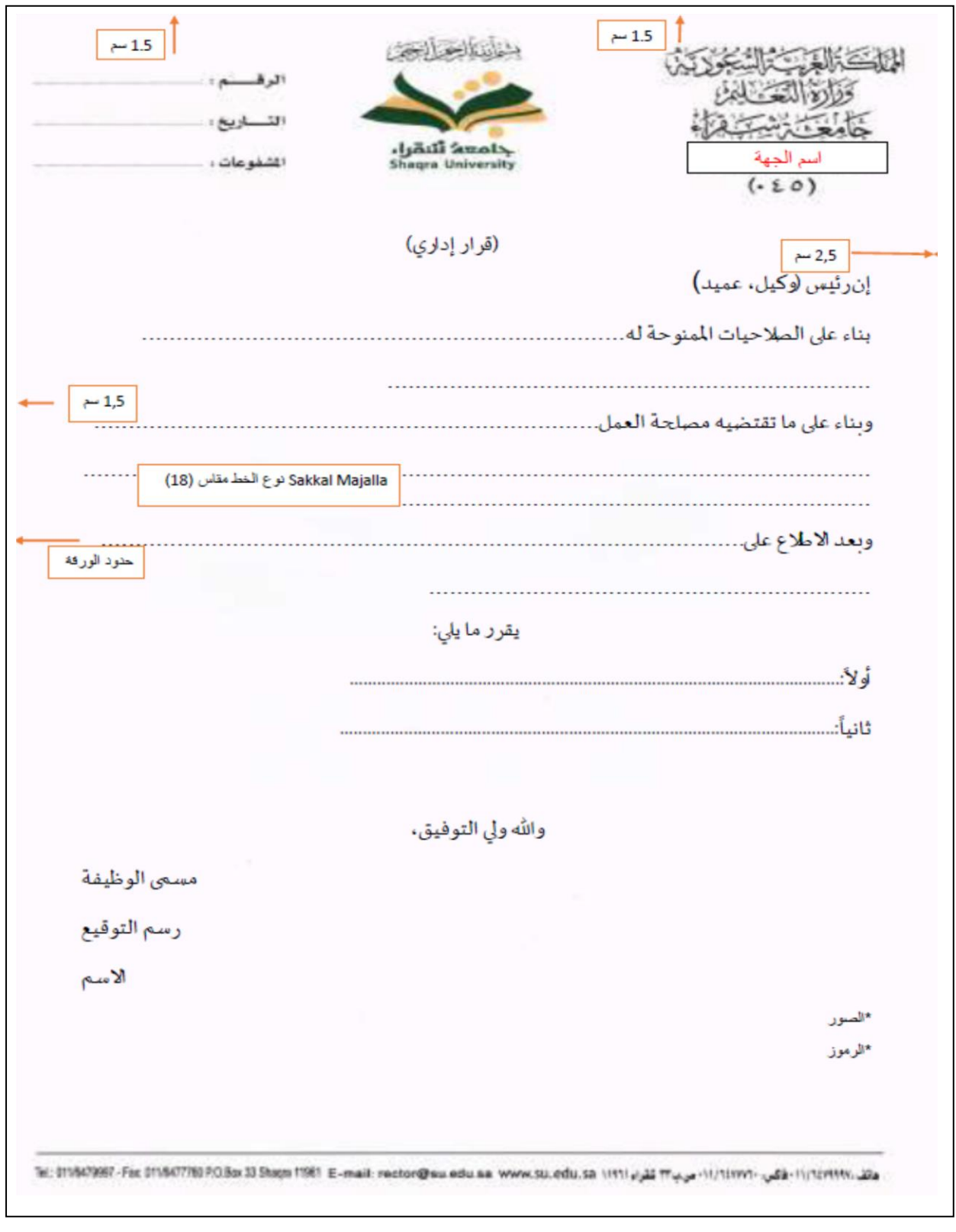

<span id="page-28-0"></span>**ملحق رقم )** 2**(نموذج رقم )**2**(**  إرشادات عامة في كتابة وتنسيق القرار الإداري

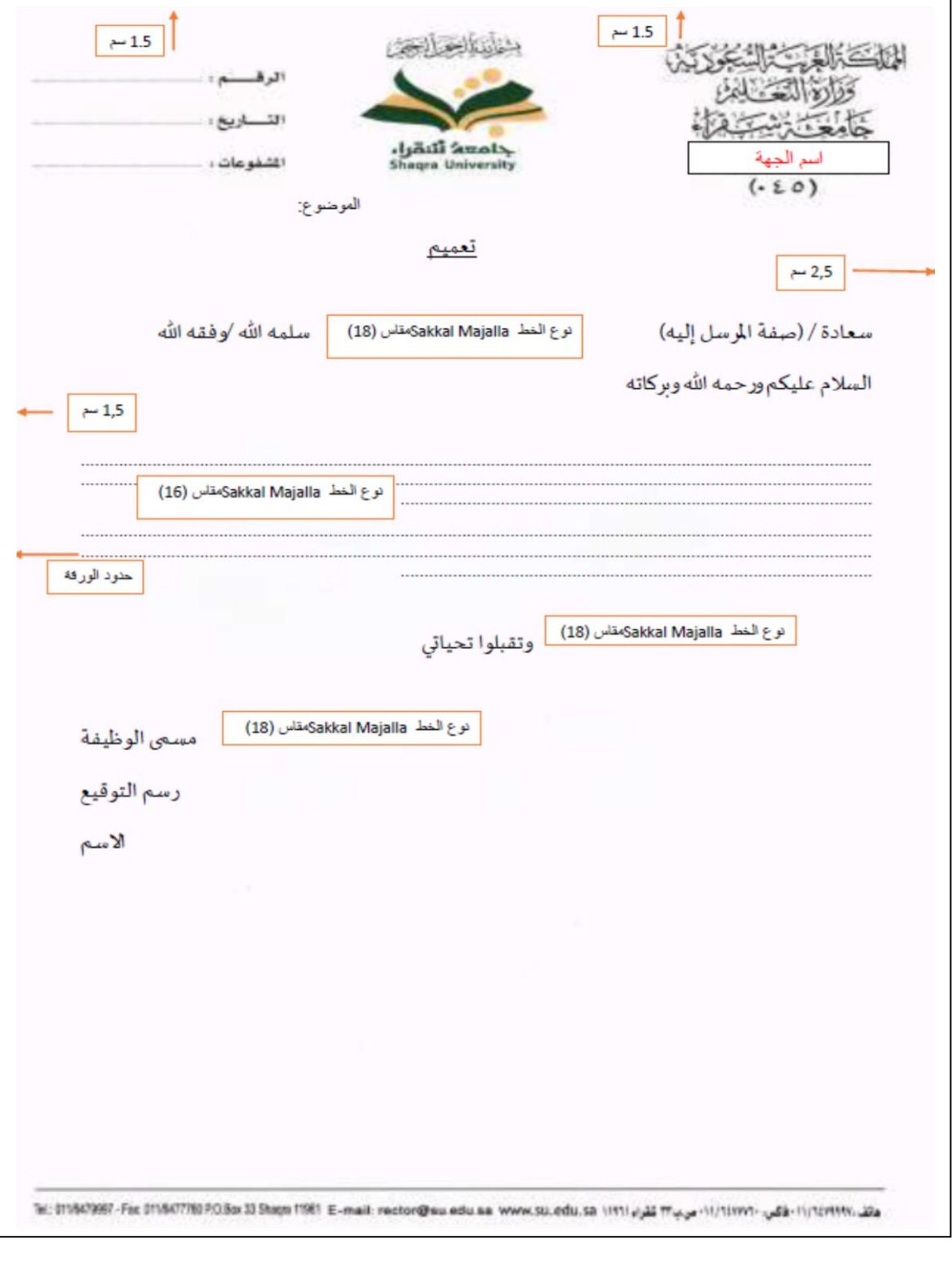

<span id="page-29-0"></span>**ملحق رقم )** 3**( نموذج رقم )**3**(**  إ<mark>رشادات عامة في كتابة وتنسيق التعميم</mark>

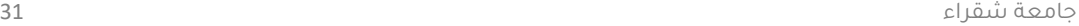

mil.google.com/mal/a/0/hduits/componenter # 0 0 0 0

havi a

 $\begin{array}{c} \begin{array}{c} \mathrm{Grad} \ \mathbf{M} \end{array} = \end{array}$ 

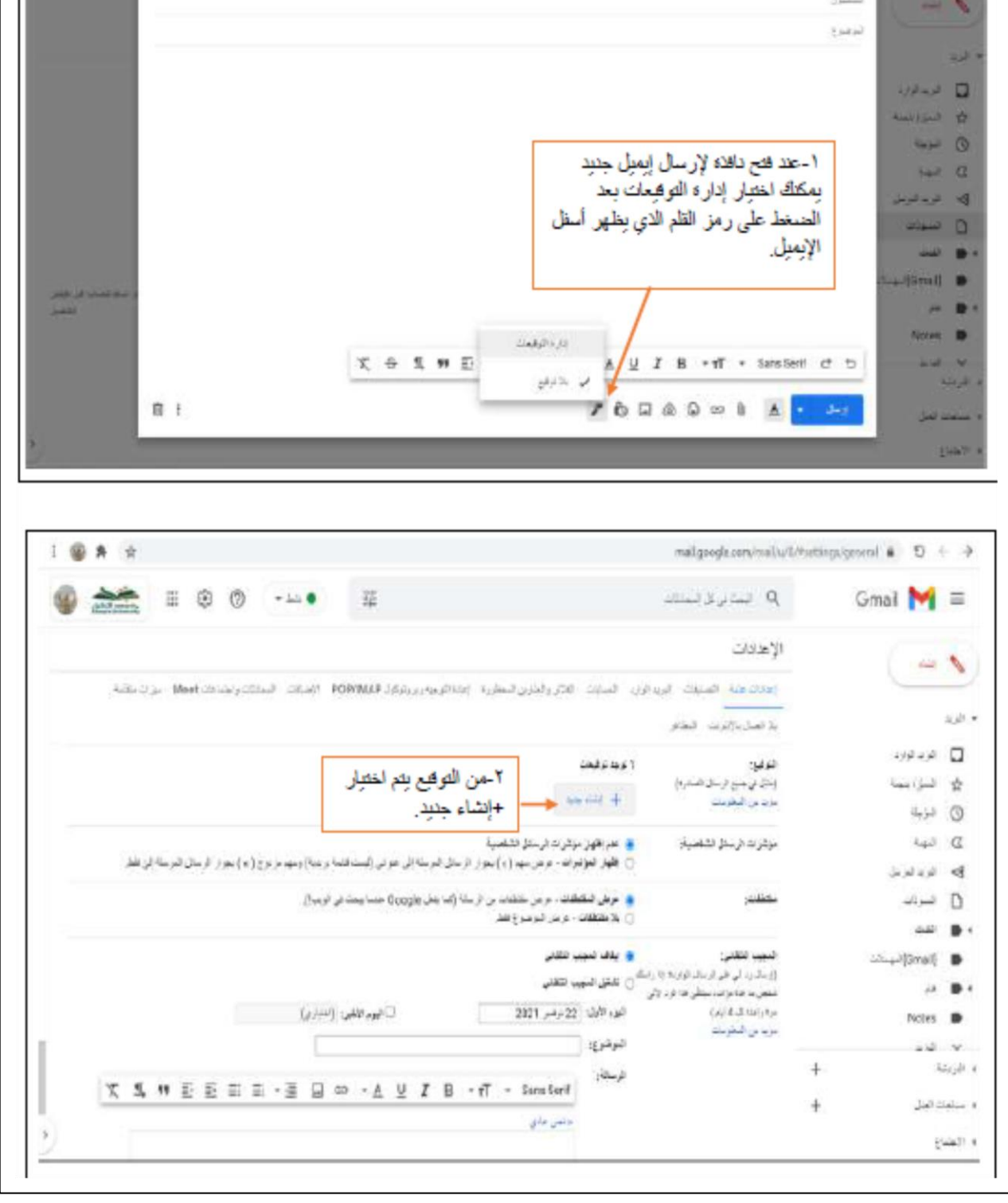

<span id="page-30-0"></span>**ملحق رقم )**4**( نموذج رقم )**1**-**4**( طريقة إنشاء توقيع شخصي في البريد اإللكتروني ورسالة رد آلي.**

 $\frac{1}{2}$   $\frac{1}{2}$   $\frac{1}{2}$ 

- 100 --

 $E$  x

#### <span id="page-31-0"></span>**ملحق رقم )**4**( نموذج رقم )**2**-**4**( طريقة إنشاء توقيع شخصي في البريد اإللكتروني ورسالة رد آلي.**

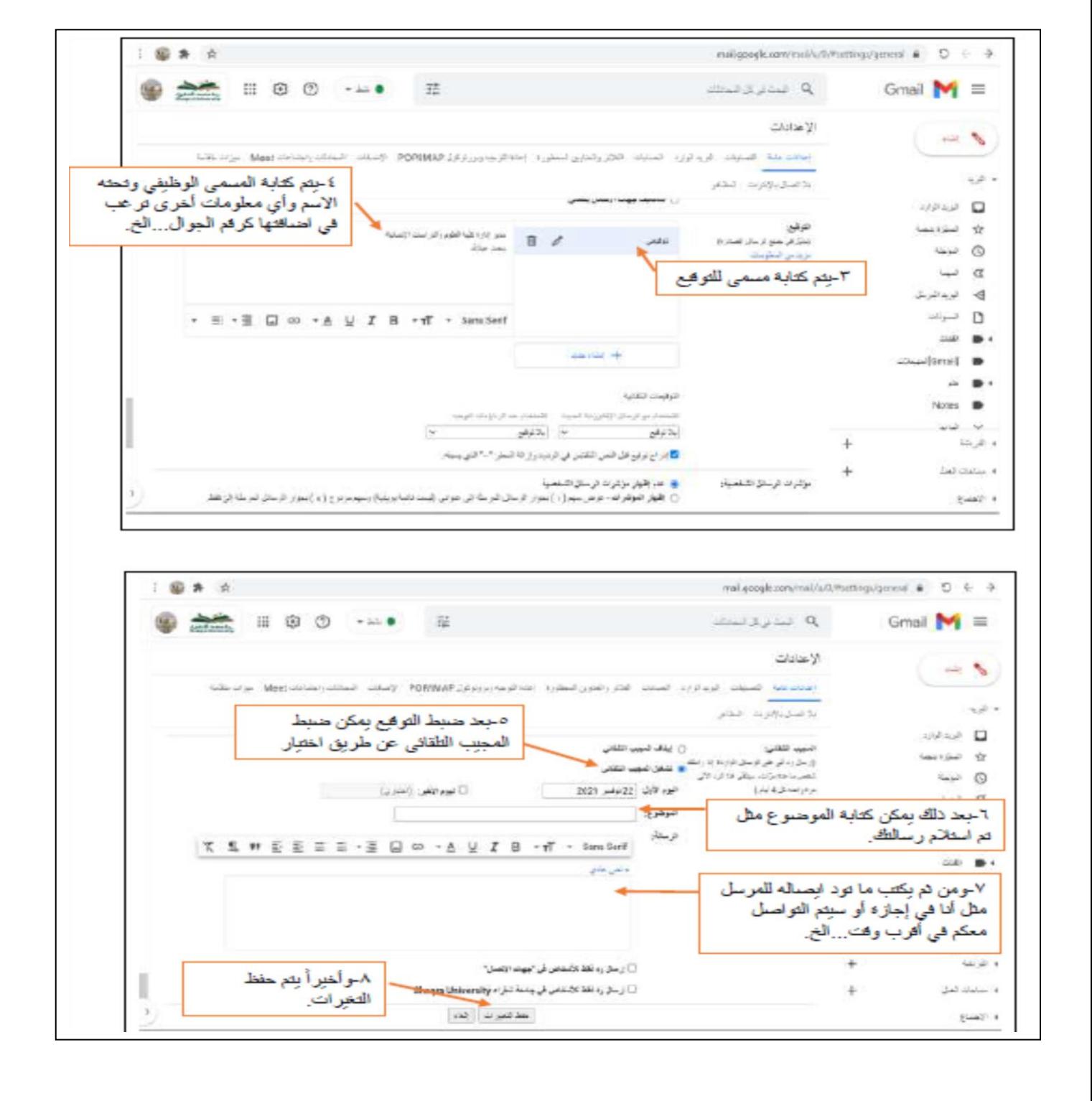

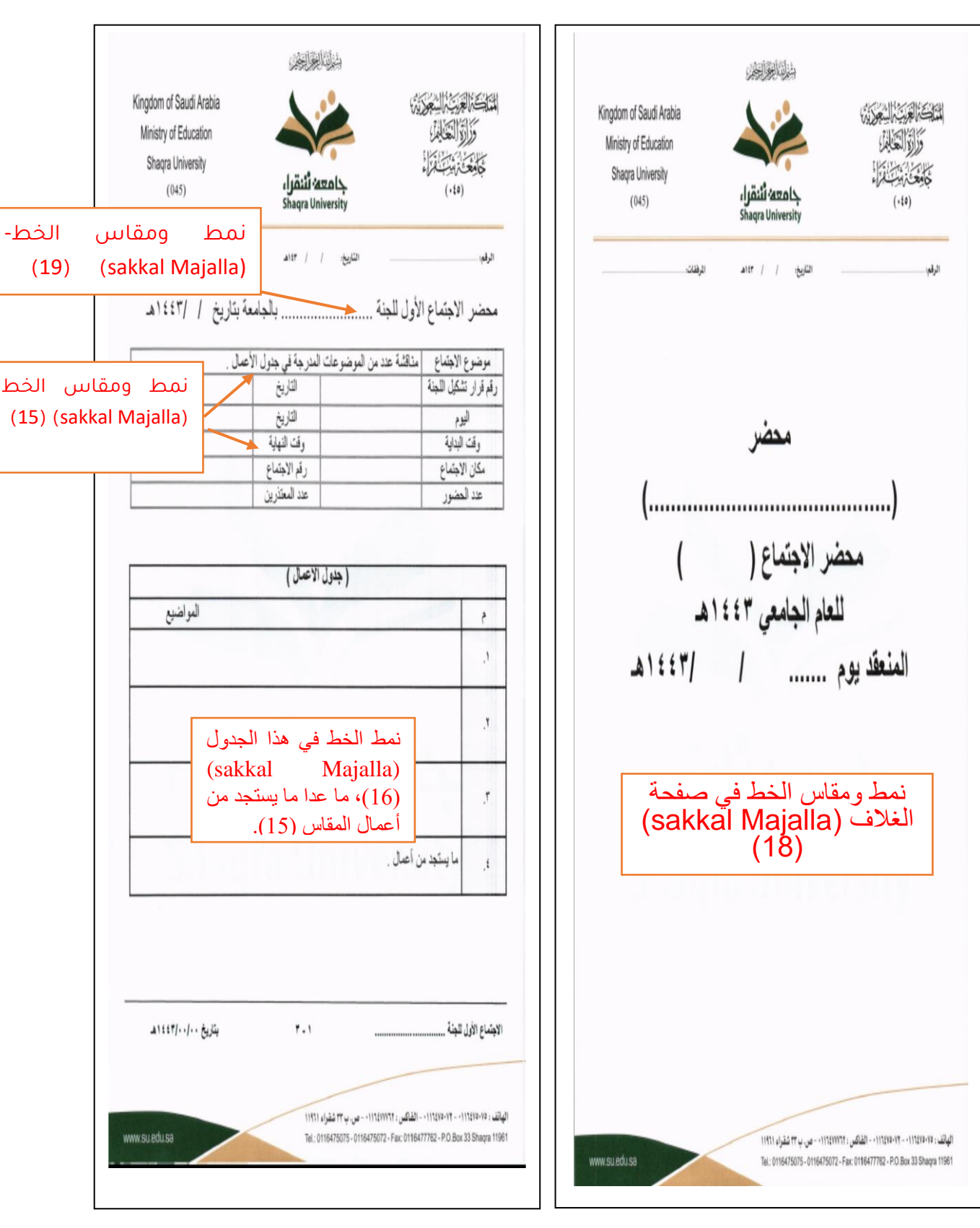

<span id="page-32-0"></span>**اللجان**

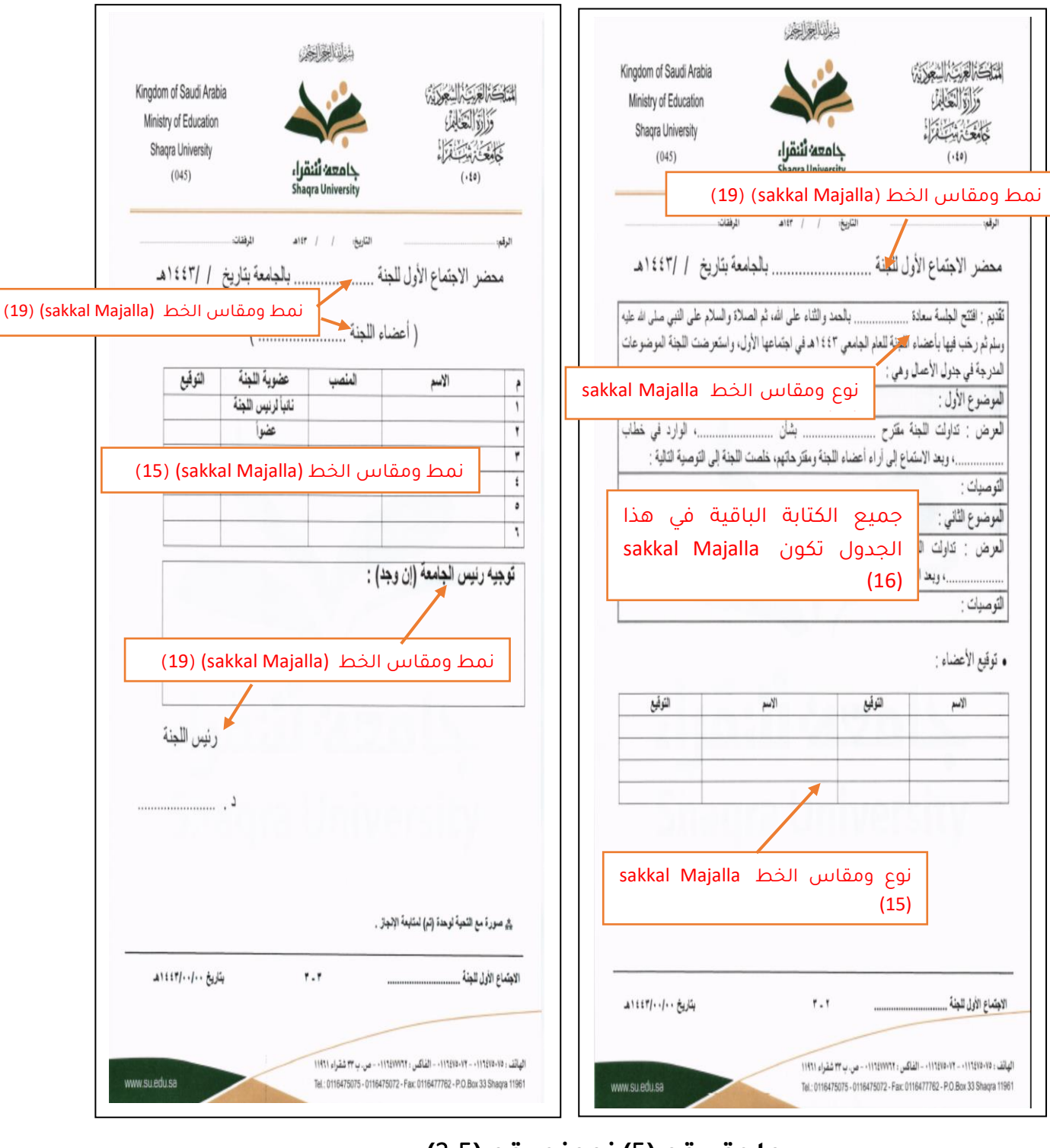

**ملحق رقم )**5**( نموذج رقم )**2**-**5**( إرشادات عامة في كتابة محاضر** 

<span id="page-33-0"></span>**اجتماع اللجان**

جامعة شقراء 34

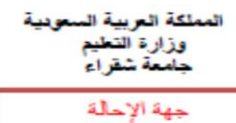

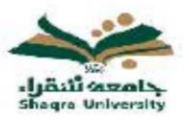

(إحالة داخلية)

 $A^{\bullet}$  ( )

() عاجل

( ) سري

مع التحية:

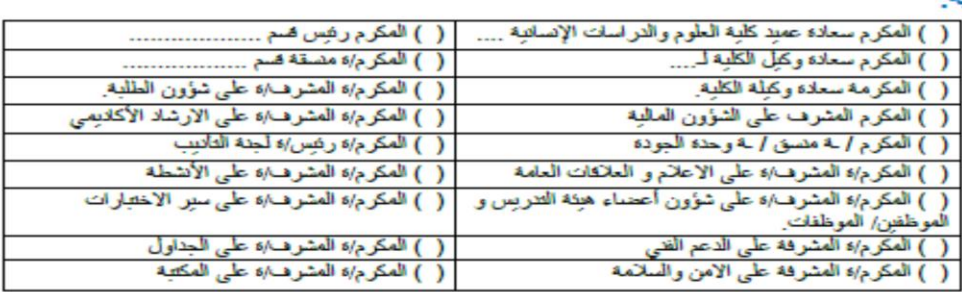

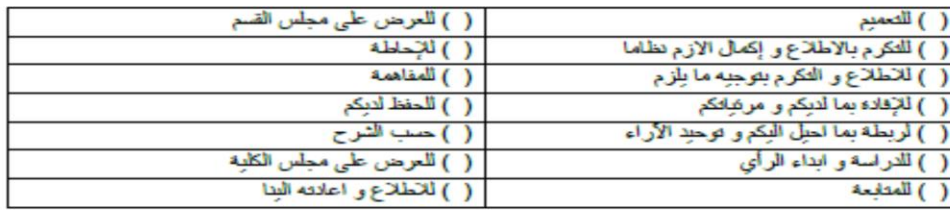

الثروحات والمانحظات:

المسمى الوظيفي رسم التوقيع

الاسم ثلاثي

<span id="page-34-0"></span>**ملحق رقم )**6**( مثال إحالة داخلية**

## **ملحق رقم )** 7**( قواعد كتابة الهمزة أول الكلمة**

لكتابة الهمزة في أول الكلمة موضعان، هما:

.1 همزة وصل: هي التي ال تظهر خطًا، وال تنطق لفظًا إال إذا جاءت في أول الكالم، فإنها حينئذ تظهر في النطق وال تكتب، مثال: )واقصد في مشيك واغضض من صوتك) سورة لقمان من الآية (19). من مواضعها:

أ- الفعل الماضي: الخماسي وأمره ومصدره، مثل: انتفع-انتفاعاً.

ب - الفعل الماضي السداسي وأمره ومصدره: مثل: استغفر-استبان. ج- أمر الثالثي مثل: اذكر، اشكر، اركع.

- 2. همزة القطع: وهي الهمزة التي تظهر في النطق دائماً وتكتب، سواءً كانت في بدء الكالم أو في وسطه، مثل: أخي قد أجاد فني السباحة والرماية؛ وتكون همزة القطع في المواضع التالية:
- أ- الأسماء مثل أحمد، ويستثنى من ذلك (اسم، ابن، ابنه، امرؤ، امرأة، اثنان، اثنتان(.
- ب جميع الحروف مثل: أن، إن، إلى.. إلخ ، ما عدا )الـ( التعريف التي تأتي في أول الكلمة، فهمزتها همزة وصل، مثل: الجامعة.

ج- الفعل الماضي الثالثي وأمره ومصدره، مثل أمر، أخذ، أكل.

د- الفعل الماضي الرباعي وأمره ومصدره مثل: أحسنَ، أحسِنْ، إحساناً، أفاد، أفد، إفادةً).

ه- فعل المضارع للمتكلم المفرد (همزة المضارعة)، سواءً كان رباعيًا أو خماسيًا أو سداسيًا، مثل: أعطي، أنطلق، أستغفر.

## **ملحق رقم )** 8**(**

# **عالمات الترقيم**

أشهر استخدامات عالمات الترقيم

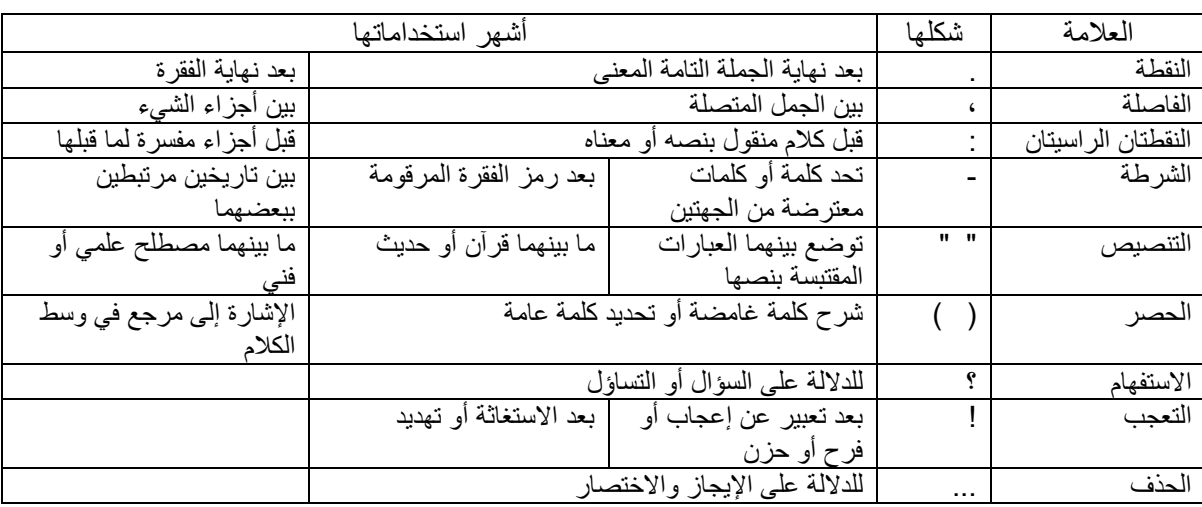

## **ملحق رقم )** 9**(**

أبرز الملحوظات الصياغية واإلمالئية

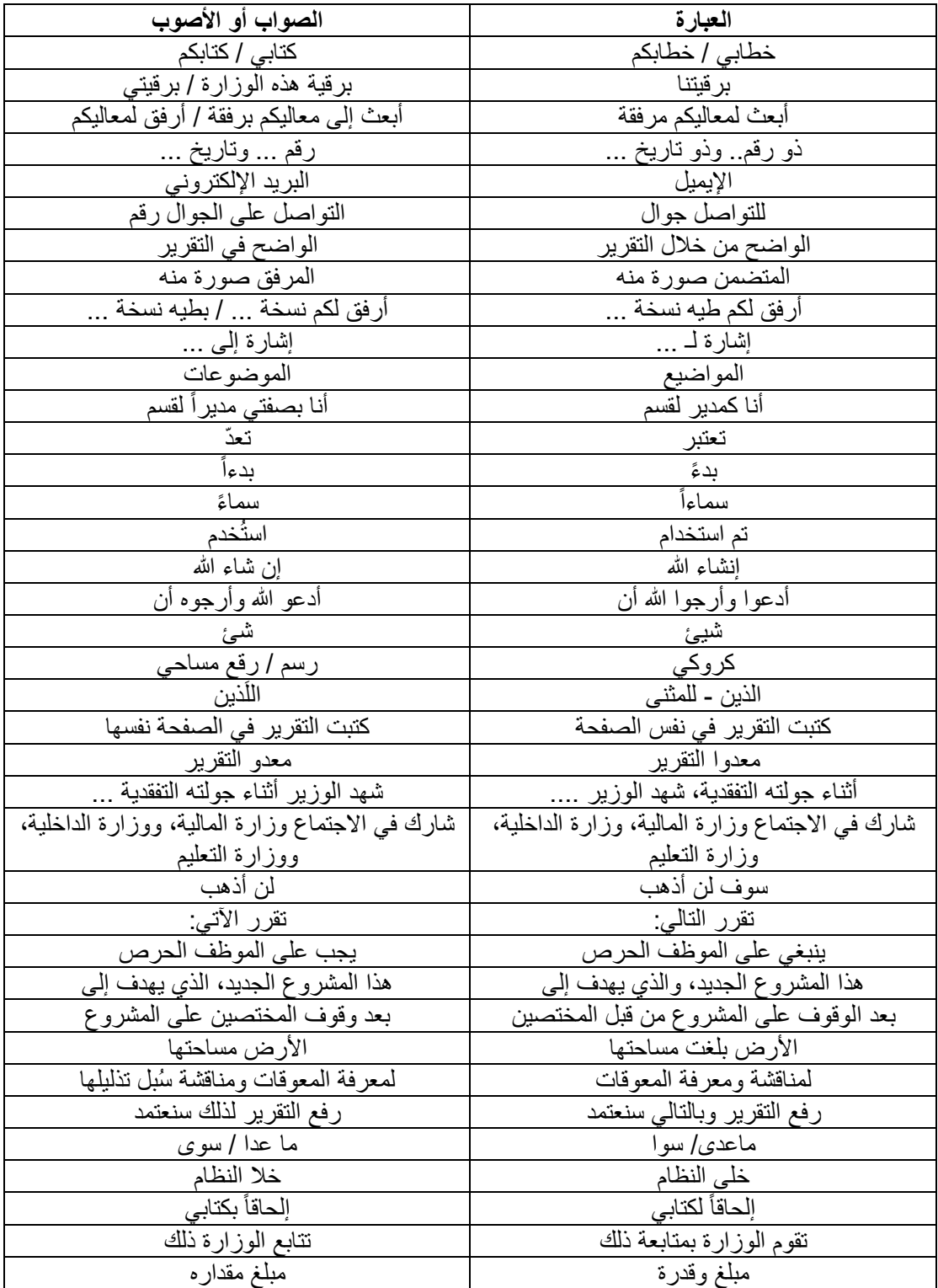

تعليم متميز، بحث علمي مؤثر، مجتمع حيوي.